# ΔΙΑΔΡΑΣΤΙΚΗ ΕΠΙΚΟΙΝΩΝΙΑ

#### Ο ΥΠΟΛΟΓΙΣΤΗΣ

Διδάσκων: Μιχάλης Βρίγκας mvrigkas@uowm.gr

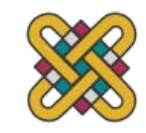

#### **Ο ΥΠΟΛΟΓΙΣΤΗΣ**

Στοιχεία που απαρτίζουν έναν υπολογιστή και επηρεάζουν την αλληλεπίδραση:

- συσκευές εισόδου καταχώρηση κειμένου και κατάδειξη
- συσκευές εξόδου οθόνη (μικρή&), ψηφιακό χαρτί
- εικονική πραγματικότητα ειδικές συσκευές αλληλεπίδρασης και εμφάνισης
- φυσική αλληλεπίδραση π.χ. ήχος, απτική, βιο-ανίχνευση
- χαρτί ως έξοδος (εκτύπωση) και είσοδος (σάρωση)
- μνήμη μνήμη RAM και μόνιμα μέσα, χωρητικότητα και πρόσβαση
- επεξεργασία ταχύτητα επεξεργασίας, δίκτυα

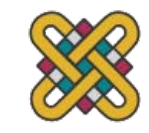

#### ΑΛΛΗΛΕΠΙΔΡΑΣΗ ΜΕ ΥΠΟΛΟΓΙΣΤΕΣ

to understand human–*computer* interaction … need to understand computers!

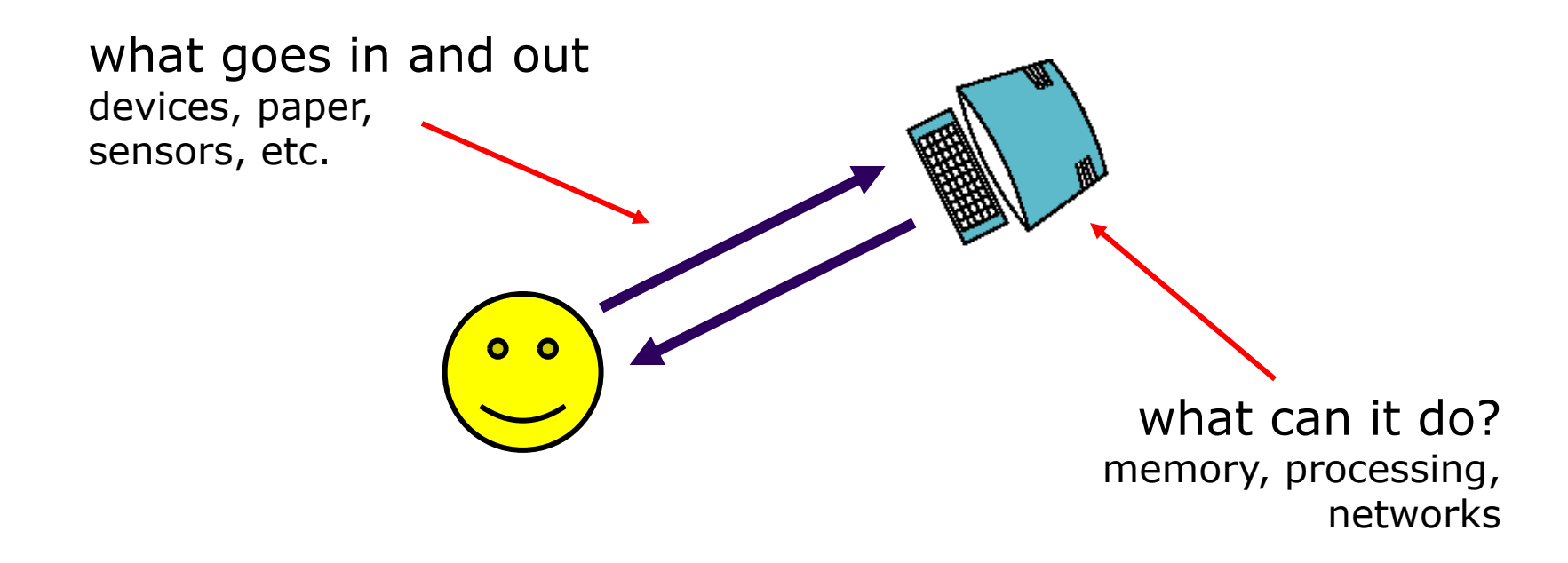

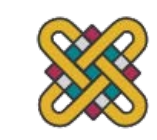

#### ΕΝΑ «ΣΥΝΗΘΙΣΜΕΝΟ» ΥΠΟΛΟΓΙΣΤΙΚΟ ΣΥΣΤΗΜΑ **?**

- οθόνη ή οθόνη, στην οποία υπάρχουν παράθυρα
- πληκτρολόγιο
- ποντίκι/επιφάνεια αφής
- Παραλλαγές
- επιφάνεια εργασίας
- φορητός υπολογιστής
- PDA

•

- Οι συσκευές υπαγορεύουν τα στυλ αλληλεπίδρασης που υποστηρίζει το σύστημα
- Εάν χρησιμοποιούμε διαφορετικές συσκευές, τότε η διεπαφή θα υποστηρίξει ένα διαφορετικό στυλ αλληλεπίδρασης

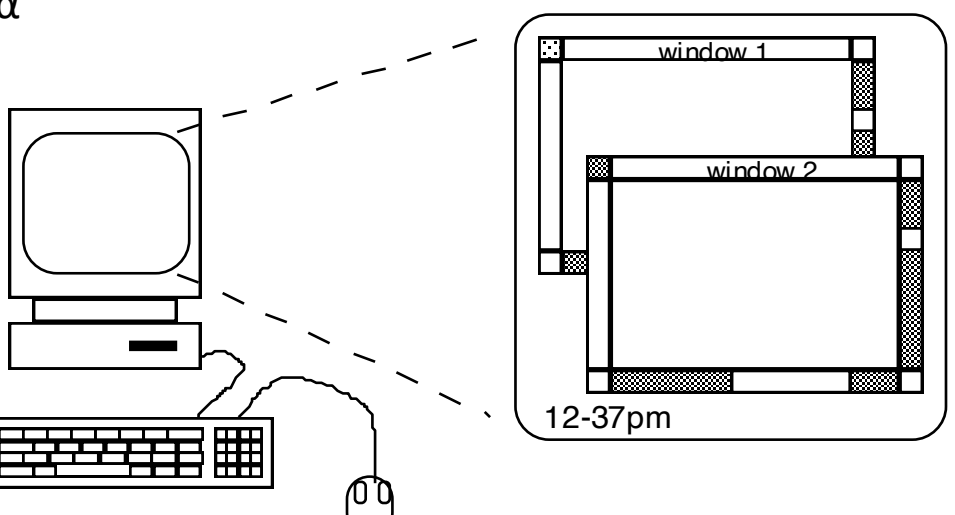

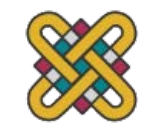

## ΠΑΝΤΑΧΟΥ ΠΑΡΩΝ ΥΠΟΛΟΓΙΣΜΟΣ

• Υπολογιστές στο σπίτι μας?

• Υπολογιστές στις τσέπες μας?

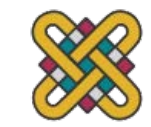

#### ΠΑΝΤΑΧΟΥ ΠΑΡΩΝ ΥΠΟΛΟΓΙΣΜΟΣ

#### Στο σπίτι?

- PC
- TV, VCR, DVD, HiFi, cable/satellite TV
- microwave, cooker, washing machine
- security system

#### Στην τσέπη μας?

- PDA
- phone, camera
- smart card, card with magnetic strip?
- electronic car key
- USB memory

#### try your pockets

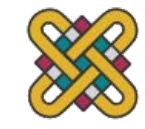

### ΔΙΑΔΡΑΣΤΙΚΟΤΗΤΑ;

Πριν πολύ καιρό σε ένα γαλαξία πολύ μακριά... επεξεργασία παρτίδας διατρητικές στοίβες καρτών ή μεγάλα αρχεία δεδομένων που προετοιμάστηκαν μεγάλη αναμονή ....

Έξοδος εκτυπωτή γραμμής

... και αν δεν είναι σωστό...

Τώρα οι περισσότεροι υπολογιστές είναι διαδραστικοί

γρήγορη ανατροφοδότηση

ο χρήστης που έχει τον έλεγχο (τις περισσότερες φορές)

κάνοντας αντί να σκεφτόμαστε ...

Είναι πάντα καλύτερα τα γρηγορότερα;

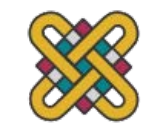

#### ΠΛΟΥΣΙΑ ΑΛΛΗΛΕΠΙΔΡΑΣΗ

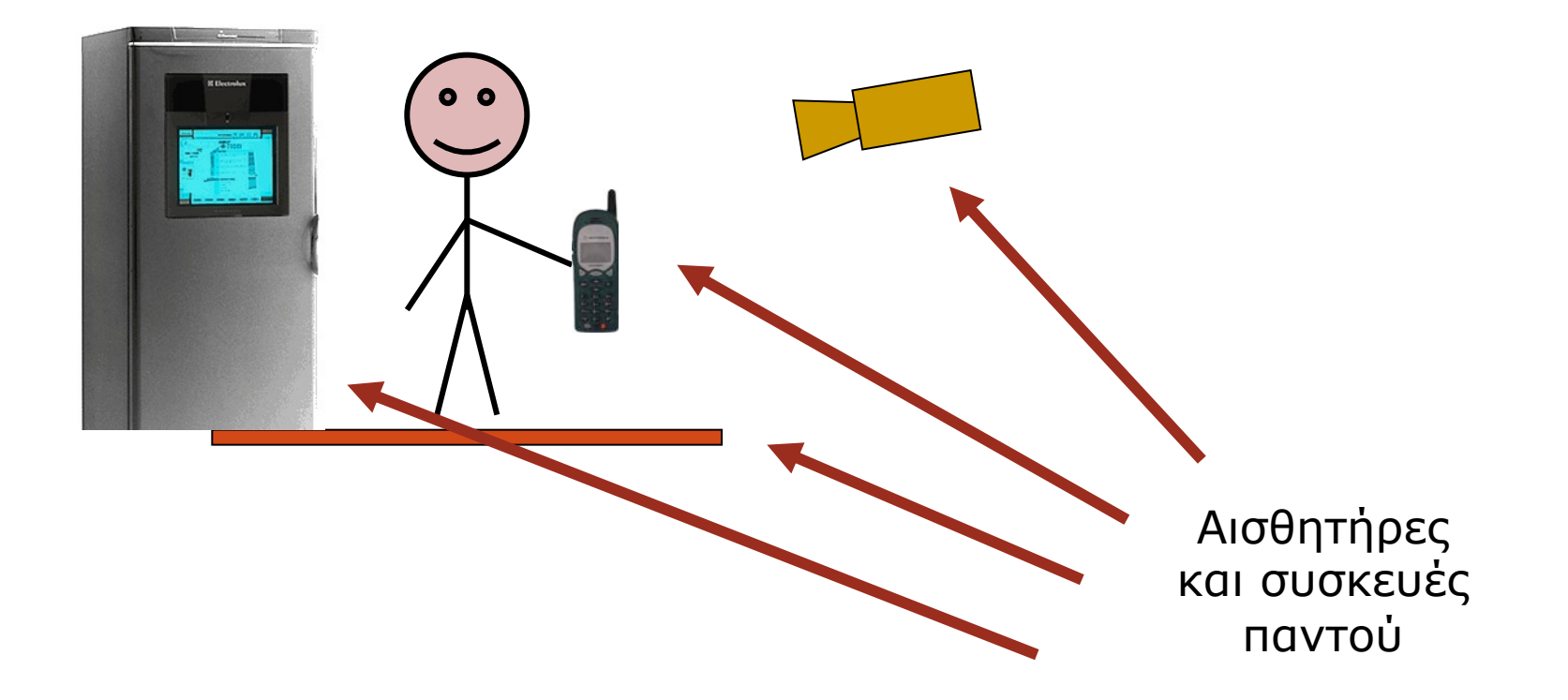

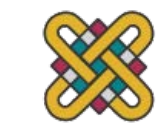

#### ΣΥΣΚΕΥΕΣ ΚΕΙΜΕΝΟΥ

πληκτρολόγια (QWERTY κ.λπ.) πληκτρολόγια χορδής, γραφικός χαρακτήρας, ομιλία

#### ΠΛΗΚΤΡΟΛΟΓΙΑ

- Η πιο κοινή συσκευή εισαγωγής κειμένου
- Επιτρέπει την ταχεία εισαγωγή κειμένου από έμπειρους χρήστες
- Το Keypress κλείνει τη σύνδεση, προκαλώντας την αποστολή ενός κωδικού χαρακτήρα
- Συνήθως συνδέεται με καλώδιο, αλλά μπορεί να είναι ασύρματο

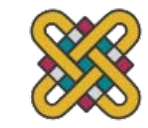

## ΠΛΗΚΤΡΟΛΟΓΙΟ QWERTY

- Τυποποιημένη διάταξη
- $\cdot$   $A\lambda\dot{\alpha}$ ...

•

- Τα μη αλφαριθμητικά πλήκτρα τοποθετούνται διαφορετικά
- Τονισμένα σύμβολα που απαιτούνται για διαφορετικές δέσμες ενεργειών
- μικρές διαφορές μεταξύ πληκτρολογίων του Ηνωμένου Βασιλείου και των ΗΠΑ
- Η διάταξη QWERTY δεν είναι βέλτιστη για πληκτρολόγηση διάταξη για την αποφυγή εμπλοκής γραφομηχανών!
- Τα εναλλακτικά σχέδια επιτρέπουν την ταχύτερη πληκτρολόγηση, αλλά η μεγάλη κοινωνική βάση των δακτυλογράφων QWERTY παράγει απροθυμία αλλαγής.

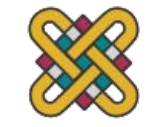

## ΠΛΗΚΤΡΟΛΟΓΙΟ QWERTY (ΣΥΝ.)

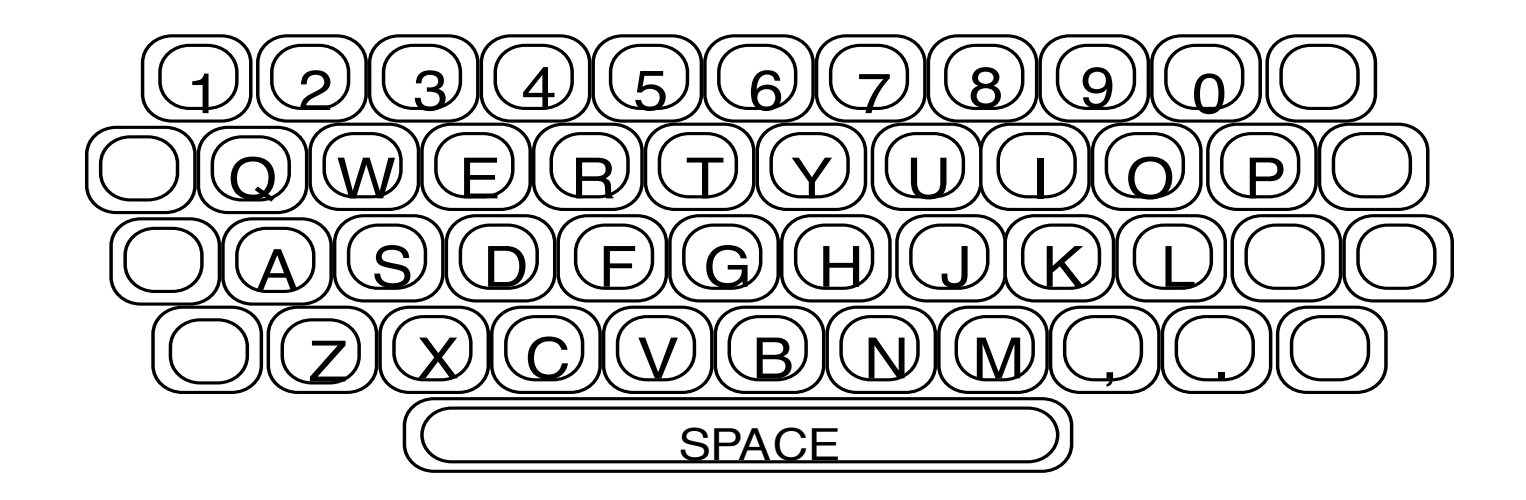

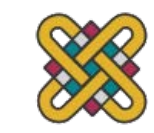

# ΑΛΛΑ ΠΛΗΚΤΡΟΛΟΓΙΑ

#### Alphabetic

- πλήκτρα διατεταγμένα με αλφαβητική σειρά
- όχι γρηγορότερα για εκπαιδευμένους δακτυλογράφους
- δεν είναι πιο γρήγορο ούτε για αρχάριους!

#### Dvorak

•

- κοινά γράμματα κάτω από κυρίαρχα δάχτυλα
- προκατειλημμένος προς το δεξί χέρι
- Κοινοί συνδυασμοί γραμμάτων εναλλάσσονται μεταξύ των χεριών
- 10-15% βελτίωση της ταχύτητας και μείωση της κόπωσης
- Αλλά μεγάλη κοινωνική βάση των δακτυλογράφων QWERTY παράγουν πιέσεις στην αγορά για να μην<br>αλλάξουν

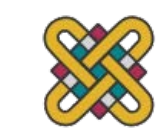

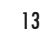

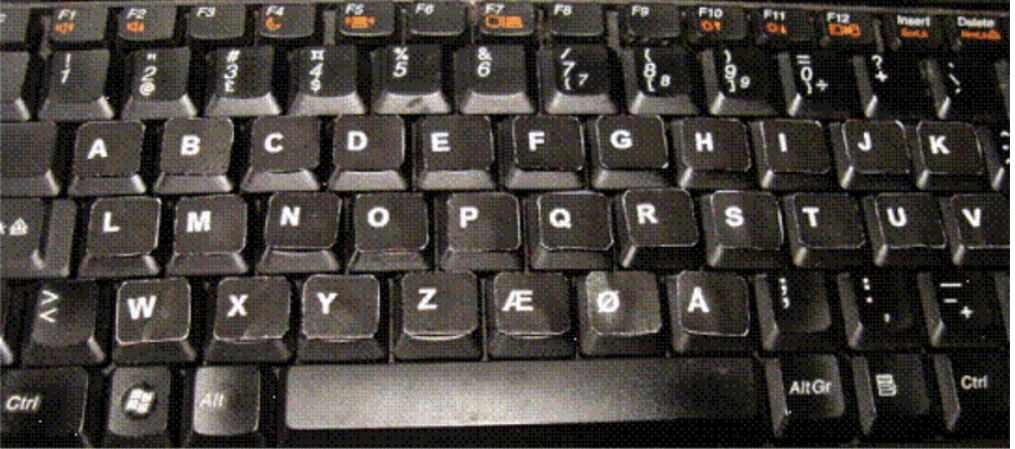

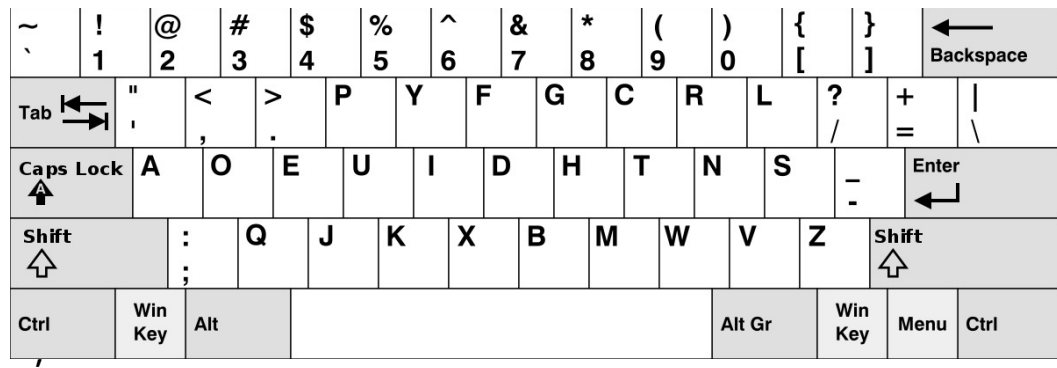

### ΕΙΔΙΚΑ ΠΛΗΚΤΡΟΛΟΓΙΑ

- σχέδια για τη μείωση της κόπωσης για RSI
- για χρήση με το ένα χέρι
- π.χ. το αριστερόχειρα πληκτρολόγιο Maltron

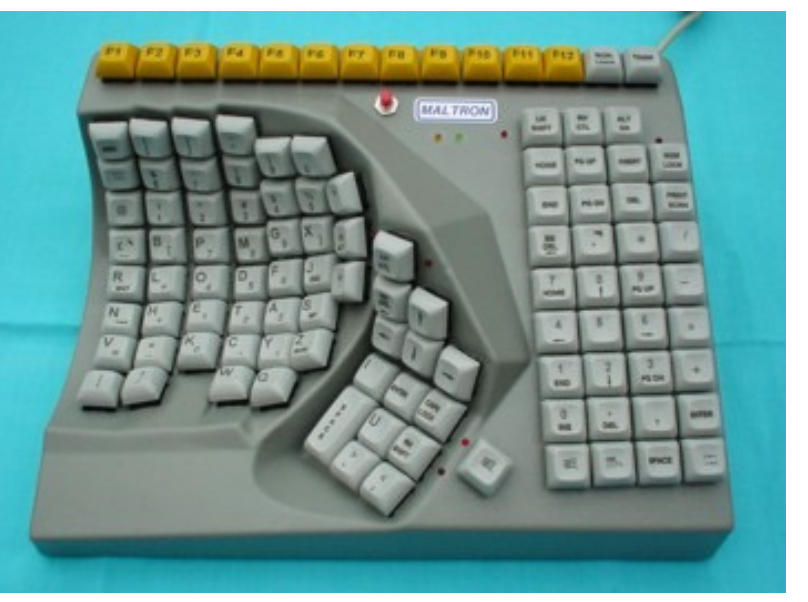

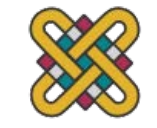

## ΠΛΗΚΤΡΟΛΟΓΙΟ CHORD

μόνο μερικά κλειδιά - τέσσερα ή πέντε

γράμματα που έχουν πληκτρολογηθεί ως συνδυασμός πατημάτων πλήκτρων

συμπαγές μέγεθος

– ιδανικό για φορητές εφαρμογές

σύντομος χρόνος μάθησης – τα πατητικά πλήκτρα αντανακλούν το σχήμα του γράμματος

σχεδόν

– μόλις εκπαιδευτείτε

ΑΛΛΑ - κοινωνική αντίσταση, συν κόπωση μετά από εκτεταμένη χρήση

ΝΕΟ – εξειδικευμένη αγορά για ορισμένα wearables

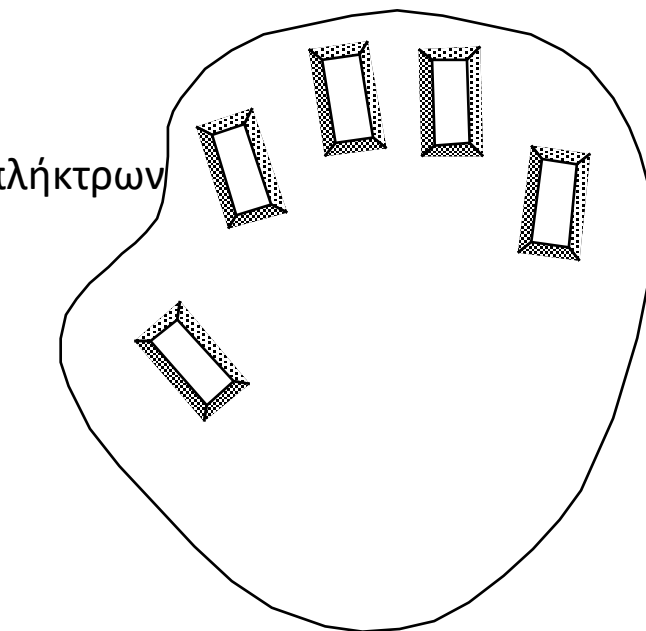

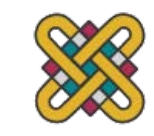

### ΠΛΗΚΤΡΑ ΚΙΝΗΤΩΝ ΚΑΙ Τ9

• χρήση αριθμητικών πλήκτρων με πολλαπλά πιεστικά

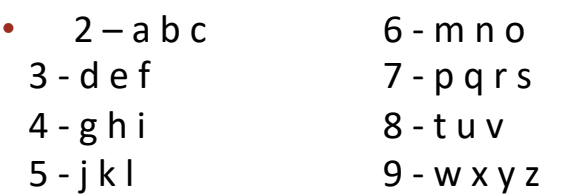

hello = 4433555[pause]555666

surprisingly fast!

- T9 προγνωστική καταχώρηση
- Πληκτρολογήστε σαν ένα κλειδί για κάθε γράμμα
- Χρησιμοποιήστε το λεξικό για να «μαντέψετε» τη σωστή λέξη
- hello =  $43556$  ...
- but 26 -> menu 'am' or 'an' (επιλογή από λίστα)

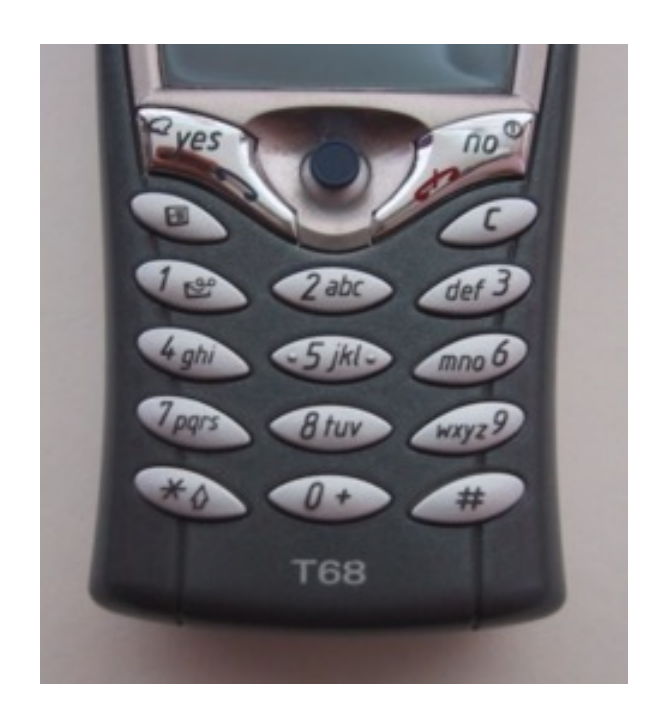

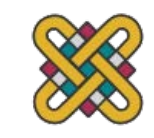

#### ΑΝΑΓΝΩΡΙΣΗ ΓΡΑΦΗΣ

- Το κείμενο μπορεί να εισαχθεί στον υπολογιστή, χρησιμοποιώντας μια πένα και ένα δισκίο πέψης
- φυσική αλληλεπίδραση
- Τεχνικά προβλήματα:

•

- αποτυπώνοντας όλες τις χρήσιμες πληροφορίες διαδρομή εγκεφαλικού επεισοδίου, πίεση<br>κ.λπ.
- Η κατάτμηση ενώθηκε γράφοντας σε μεμονωμένα γράμματα
- ερμηνεία μεμονωμένων γραμμάτων
- αντιμετώπιση διαφορετικών μορφών γραφής
- Χρησιμοποιείται σε PDAs, και υπολογιστές tablet ...<br>... αφήστε το πληκτρολόγιο στο γραφείο!

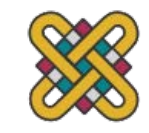

### ΑΝΑΓΝΩΡΙΣΗ ΦΩΝΗΣ

- Βελτίωση γρήγορα
- Πιο επιτυχημένο όταν:
- ένας χρήστης αρχική εκπαίδευση και μαθαίνει ιδιαιτερότητες
- περιορισμένα συστήματα λεξιλογίου
- Προβλήματα με
- εξωτερικός θόρυβος που παρεμβαίνει
- ανακριβής προφορά
- μεγάλα λεξιλόγια
- διαφορετικά ηχεία

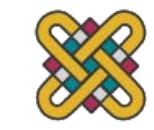

### ΑΡΙΘΜΗΤΙΚΑ ΠΛΗΚΤΡΟΛΟΓΙΑ

- για γρήγορη εισαγωγή αριθμών:
- αριθμομηχανή, πληκτρολόγιο PC
- για τηλέφωνα
- δεν είναι το ίδιο!!
- ATM όπως το τηλέφωνο

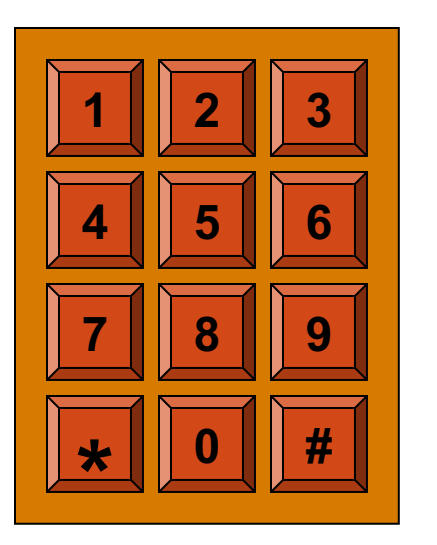

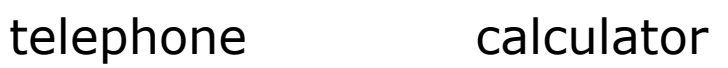

**4 5 6**

**7 8 9**

**1 2 3**

**<sup>0</sup> . <sup>=</sup>**

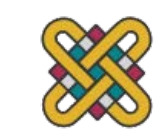

#### ΣΥΣΚΕΥΕΣ ΔΕΙΚΤΟΔΟΤΗΣΗΣ: POSITIONING, POINTING AND DRAWING

ποντίκι, επιφάνεια αφής trackballs, joysticks κ.λπ. οθόνες αφής, ταμπλέτες eyegaze, δρομείς

## ΤΟ ΠΟΝΤΙΚΙ

- Συσκευή κατάδειξης χειρός
- πολύ συχνές
- εύκολο στη χρήση
- Δύο χαρακτηριστικά
- πλανόδη κίνηση
- Κουμπιά
- (συνήθως από 1 έως 3 κουμπιά στην κορυφή, που χρησιμοποιούνται για την πραγματοποίηση μιας επιλογής, υποδεικνύοντας μια επιλογή, ή για να ξεκινήσει το σχέδιο κ.λπ.)

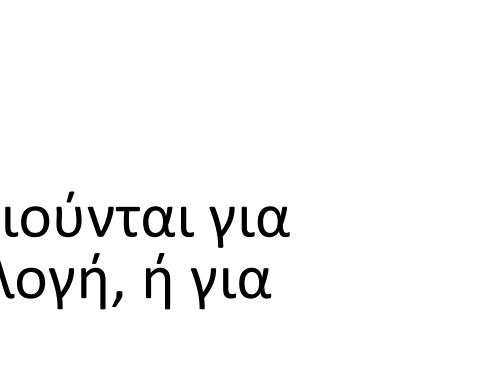

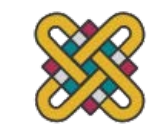

# ΤΟ ΠΟΝΤΙΚΙ (ΣΥΝΕΧΕΙΑ)

Ποντίκι που βρίσκεται στην επιφάνεια εργασίας

απαιτεί φυσικό χώρο

καμία κούραση βραχιόνων

Η σχετική κίνηση είναι ανιχνεύσιμη μόνο.

Μετακίνηση του δρομέα οθόνης κινήσεων ποντικιών

Δρομέας οθόνης προσανατολισμένος στο επίπεδο (x, y), κίνηση του ποντικιού σε επίπεδο (x, z) ...

... μια συσκευή έμμεσου χειρισμού.

η ίδια η συσκευή δεν αποκρύπτει την οθόνη, είναι ακριβής και γρήγορη.

Προβλήματα συντονισμού χεριού-ματιού για αρχάριους χρήστες

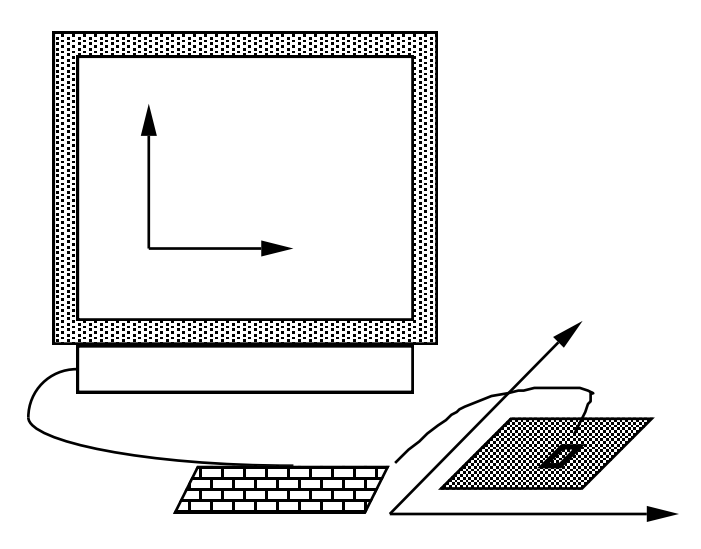

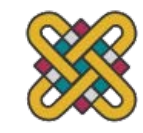

## ΠΩΣ ΛΕΙΤΟΥΡΓΕΙ?

Δύο μέθοδοι για την ανίχνευση της κίνησης

#### **Μηχανική**

Μπάλα στην κάτω πλευρά του ποντικιού γυρίζει καθώς το ποντίκι μετακινείται

Περιστρέφεται ορθογώνια ποτενσιόμετρα

Μπορεί να χρησιμοποιηθεί σε σχεδόν οποιαδήποτε επίπεδη επιφάνεια

#### **Οπτική**

δίοδος εκπομπής φωτός στην κάτω πλευρά του ποντικιού

μπορεί να χρησιμοποιήσει ειδικό μαξιλάρι που μοιάζει με πλέγμα ή μόνο στο γραφείο

λιγότερο επιρρεπής στη σκόνη και τη βρωμιά

ανιχνεύει διακυμάνσεις στην ανακλώση της έντασης του φωτός για τον υπολογισμό της σχετικής κίνησης στο επίπεδο

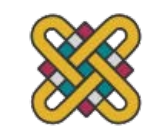

#### ΠΟΔΟ-ΠΟΝΤΙΚΙ

- μερικά πειράματα με το footmouse
- έλεγχος της κίνησης του ποντικιού με τα πόδια ...
- δεν είναι πολύ κοινό :-)
- αλλά τα χειριστήρια ποδιών είναι κοινά αλλού:
- πεντάλ αυτοκινήτου

•

- έλεγχος ταχύτητας ραπτομηχανής
- πεντάλ οργάνου και πιάνου

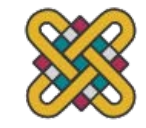

## ΕΠΙΦΑΝΕΙΑ ΑΦΗΣ (TOUCHPAD)

- μικρά ευαίσθητα στην αφή δισκία
- 'περίγραμμα' για τη μετακίνηση του δείκτη του ποντικιού
- χρησιμοποιείται κυρίως σε φορητούς υπολογιστές
- καλές ρυθμίσεις «επιτάχυνσης» σημαντικές
- γρήγορο εγκεφαλικό επεισόδιο
- πολλά εικονοστοιχεία ανά ίντσα μετακινήθηκαν
- αρχική κίνηση προς το στόχο
- αργή πινελιά
- λιγότερα εικονοστοιχεία ανά ίντσα
- για ακριβή τοποθέτηση

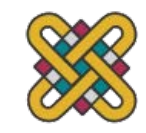

#### TRACKBALL AND THUMBWHEELS

Ιχνηλάτης

η σφαίρα περιστρέφεται μέσα στο στατικό περίβλημα

σαν ένα ανάποδο ποντίκι!

Η σχετική κίνηση μετακινεί το δρομέα

έμμεση συσκευή, αρκετά ακριβής

ξεχωριστά κουμπιά για τη συλλογή

πολύ γρήγορα για παιχνίδια

χρησιμοποιείται σε ορισμένους φορητούς και φορητούς υπολογιστές.

Λαβυτονιές...

για ακριβή CAD – δύο καντράν για τη θέση του δρομέα X-Y

για γρήγορη κύλιση – μονός επιλογέας στο ποντίκι

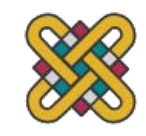

C

G

 $H$ 

N

J

 $\boldsymbol{M}$ 

 $\kappa$ 

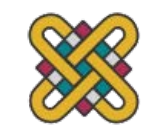

μικροσκοπικό joystick στη μέση του πληκτρολογί $\left|\int_{\mathbb{R}^2}\right|$ 

για φορητούς υπολογιστές

Θηλή πληκτρολογίου

χρησιμοποιείται συχνά για ηλεκτρονικά παιχνίδια<br>χειριστήρια αεροσκαφών και τρισδιάστατη

κουμπιά για επιλογή<br>στην κορυφή ή μπροστά σαν σκανδάλη

έμμεσος πίεση του ραβδιού = ταχύτητα κίνησης

Joystick

### JOYSTICK AND KEYBOARD NIPPLE

#### ΟΘΟΝΕΣ ΑΦΗΣ

- Ανιχνεύστε την παρουσία δακτύλου ή γραφίδας στην οθόνη.
- λειτουργεί διακόπτοντας τη μήτρα των φωτεινών ακτίνων, των αλλαγών capacitance ή των υπερηχητικών αντανακλάσεων
- συσκευή άμεσης κατάδειξης
- Πλεονεκτήματα:
- γρήγορα και δεν απαιτεί εξειδικευμένο δείκτη
- καλό για επιλογή μενού
- κατάλληλο για χρήση σε εχθρικό περιβάλλον: καθαρό και ασφαλές από ζημιές.
- Μειονεκτήματα:
- το δάχτυλο μπορεί να επισημάνει την οθόνη
- ανακριβές (το δάχτυλο είναι ένα αρκετά αμβλύ όργανο!)
- δύσκολο να επιλέξετε μικρές περιοχές ή να εκτελέσετε ακριβή σχεδίαση
- ανυψωτικό χέρι μπορεί να είναι κουραστικό

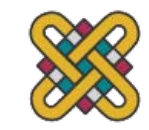

## STYLUS AND LIGHT PEN

Γραφίδα

μικρός δείκτης τύπου πένας για απευθείας σχεδίαση στην οθόνη

μπορεί να χρησιμοποιήσει ευαίσθητη επιφάνεια αφής ή μαγνητική ανίχνευση

χρησιμοποιείται σε PDA, tablet pc και πίνακες σχεδίασης

Ελαφριά πένα

τώρα σπάνια χρησιμοποιείται

Χρησιμοποιεί το φως από την οθόνη για να ανιχνεύσει τη θέση

ΑΜΦΌΤΕΡΟΙ...

πολύ άμεσο και προφανές στη χρήση

αλλά μπορεί να αποκρύψει την οθόνη

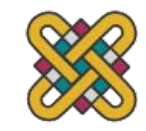

#### DIGITIZING TABLET

- Ποντίκι παρόμοια συσκευή με σταυροειδείς τρίχες
- χρησιμοποιείται σε ειδική επιφάνεια μάλλον σαν γραφίδα
- πολύ ακριβής
	- χρησιμοποιείται για την ψηφιοποίηση χαρτών
- •

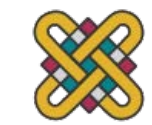

#### EYEGAZE

- διεπαφή ελέγχου από την κατεύθυνση βλέμματος ματιών
- π.χ. κοιτάξτε ένα στοιχείο μενού για να το επιλέξετε
- χρησιμοποιεί ακτίνα λέιζερ που αντανακλάται από τον αμφιβληστροειδή
- ... ένα λέιζερ πολύ χαμηλής ισχύος!
- χρησιμοποιείται κυρίως για αξιολόγηση
- δυνατότητα ελέγχου hands-free

•

- η υψηλή ακρίβεια απαιτεί ακουστικά
- φθηνότερες και χαμηλότερες διαθέσιμες συσκευές ακρίβειας<br>καθίστε κάτω από την οθόνη σαν μια μικρή κάμερα web

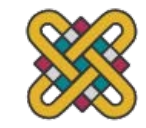

#### CURSOR KEYS

- Τέσσερα πλήκτρα (πάνω, κάτω, αριστερά, δεξιά) στο πληκτρολόγιο.
- Πολύ, πολύ φθηνό, αλλά αργό.
- Χρήσιμο για όχι πολύ περισσότερο από τη βασική κίνηση για εργασίες επεξεργασίας κειμένου.
- Δεν υπάρχει τυποποιημένη διάταξη, αλλά ανεστραμμένο "T", πιο συνηθισμένο

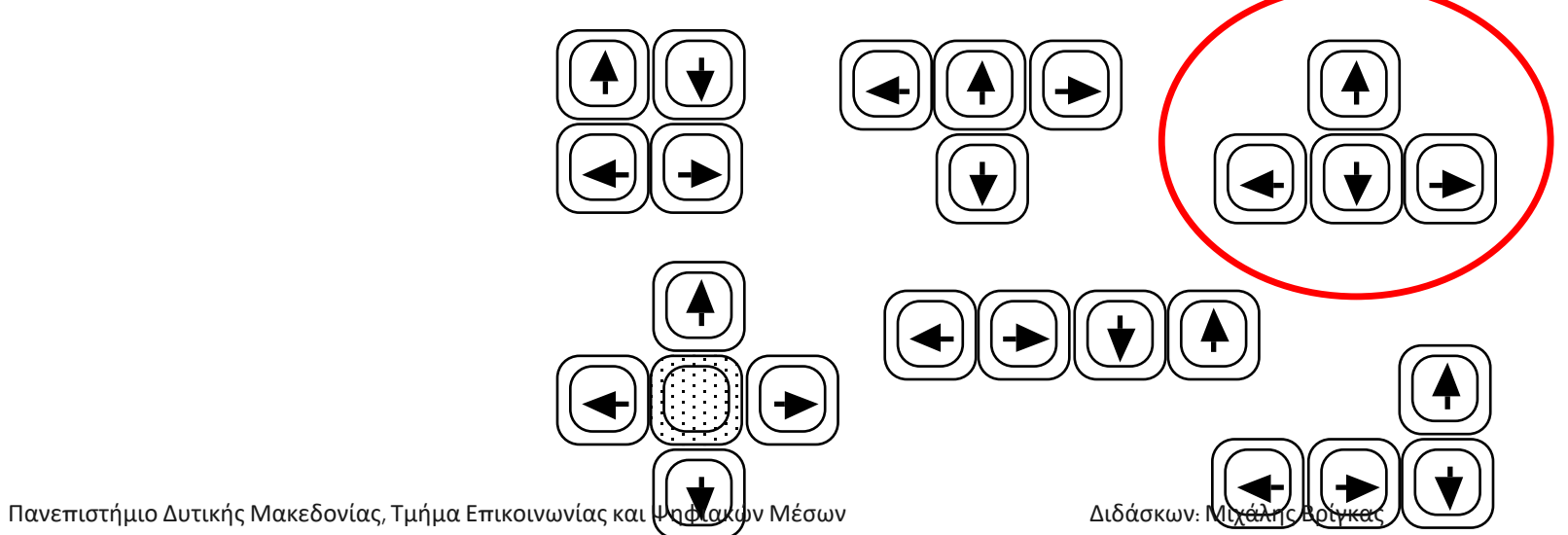

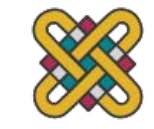

#### DISCRETE POSITIONING CONTROLS

- σε τηλέφωνα, χειριστήρια τηλεόρασης κ.λπ.
- επιθέματα δρομέα ή μίνι joysticks
- διακριτή αριστερά-δεξιά, πάνω-κάτω
- κυρίως για επιλογή μενού

•

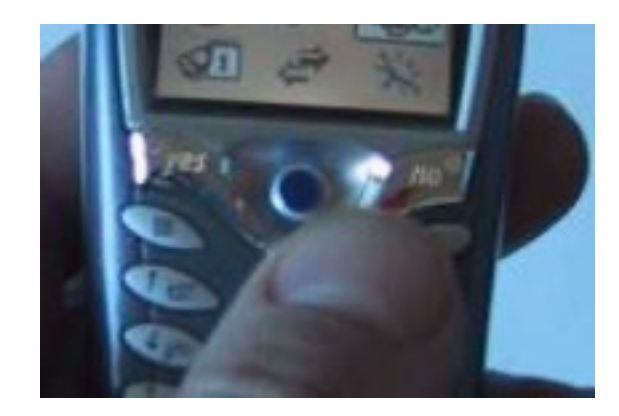

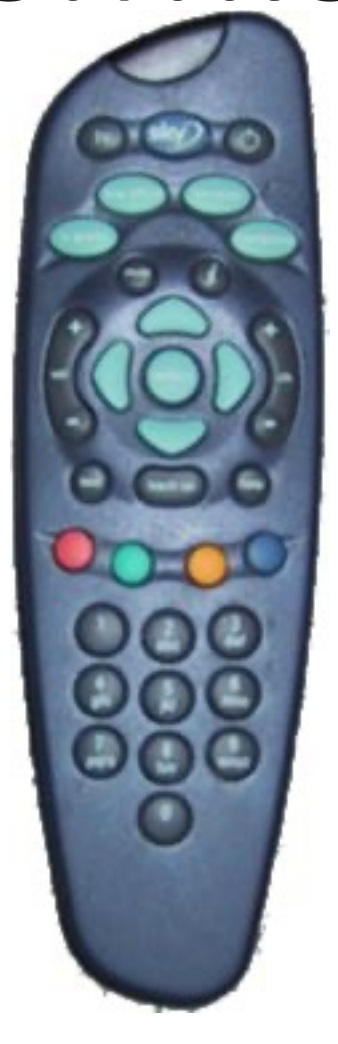

#### ΣΥΣΚΕΥΕΣ ΑΠΕΙΚΟΝΙΣΗΣ

bitmap screens (CRT & LCD) large & situated displays digital paper

#### BITMAP DISPLAYS

• οθόνη είναι ένας τεράστιος αριθμός έγχρωμων κουκκίδων

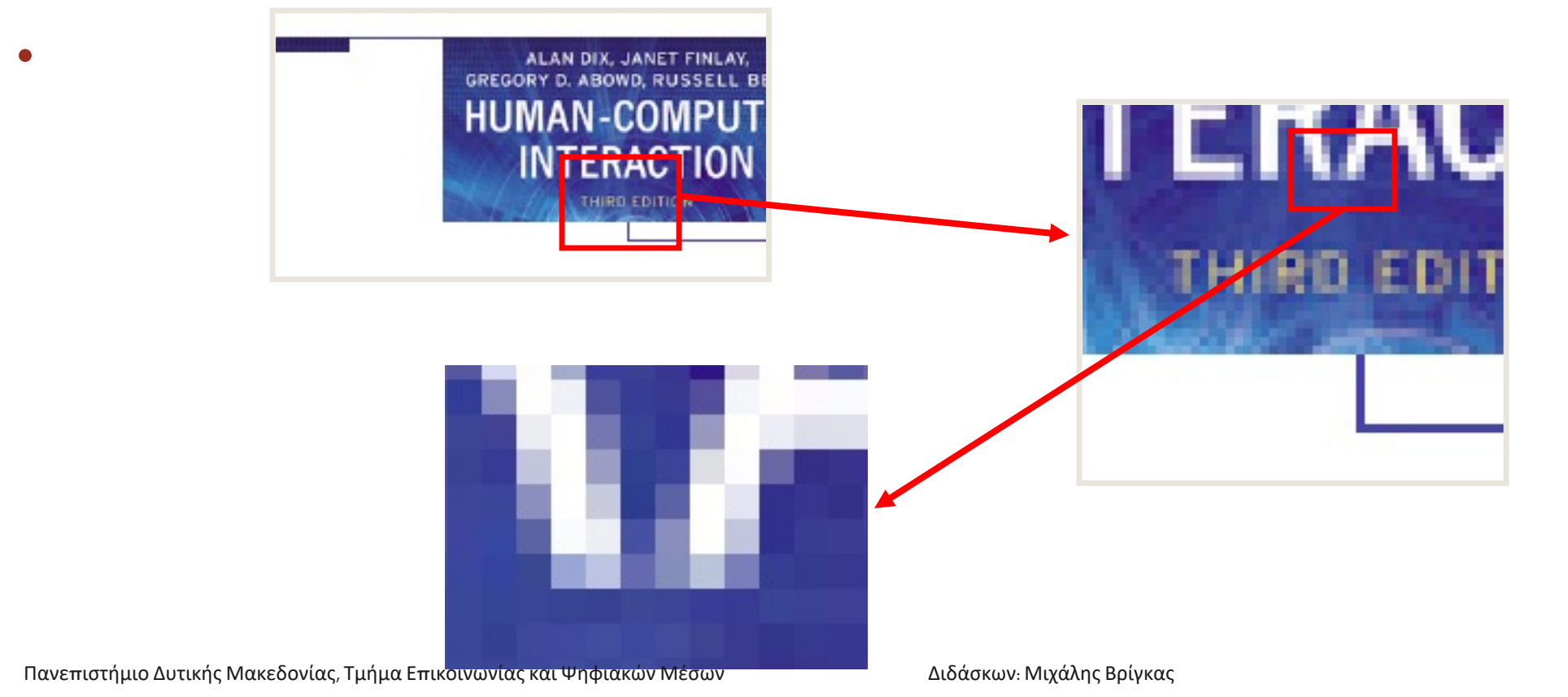

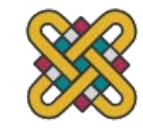

#### RESOLUTION AND COLOUR DEPTH

- Resolution … used (inconsistently) for
	- number of pixels on screen (width x height)
		- e.g. SVGA 1024 x 768, PDA perhaps 240x400
	- density of pixels (in pixels or dots per inch dpi)
		- typically between 72 and 96 dpi
- Aspect ratio
	- ration between width and height
	- 4:3 for most screens, 16:9 for wide-screen TV
- Colour depth:
- how many different colours for each pixel?
- black/white or greys only
- 256 from a pallete
- 8 bits each for red/green/blue = millions of colours

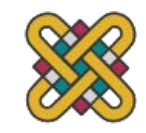
### ANTI-ALIASING

Jaggies

• διαγώνιες γραμμές που έχουν ασυνέχειες λόγω οριζόντιας διαδικασίας σάρωσης ράστερ.

•

#### Anti-aliasing

- μαλακώνει τις άκρες χρησιμοποιώντας αποχρώσεις του χρώματος γραμμής
- χρησιμοποιείται επίσης για κείμενο
- •

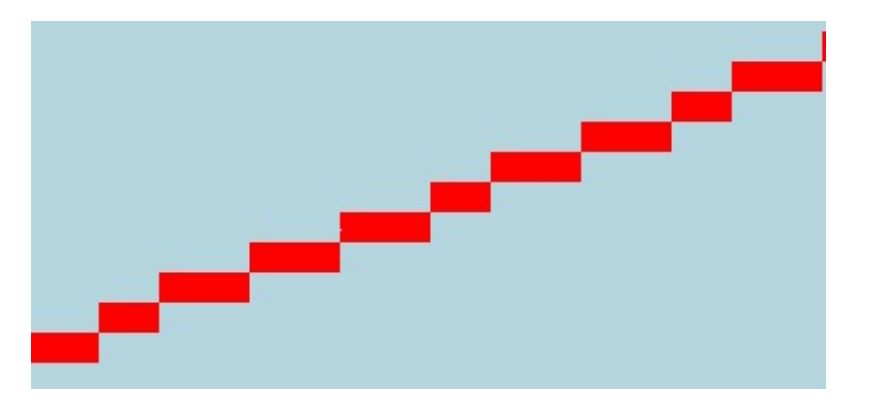

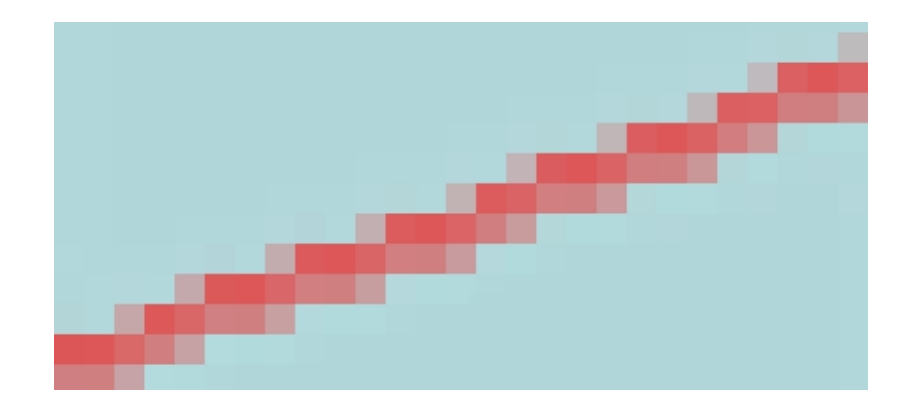

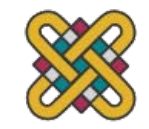

Πανεπιστήμιο Δυτικής Μακεδονίας, Τμήμα Επικοινωνίας και Ψηφιακών Μέσων Διπικοινικού Διδάσκων: Μιχάλης Βρίγκας

# ΚΑΘΟΔΙΚΟΣ ΣΩΛΗΝΑΣ ΑΚΤΙΝΩΝ

- Ρεύμα των ηλεκτρονίων που εκπέμπονται από το πυροβόλο όπλο ηλεκτρονίων, που επικεντρώνεται και κατευθύνεται από τα μαγνητικά πεδία, χτυπά τη φωσφορική-ντυμένη οθόνη που λάμπει
- χρησιμοποιείται σε τηλεοράσεις και οθόνες υπολογιστών

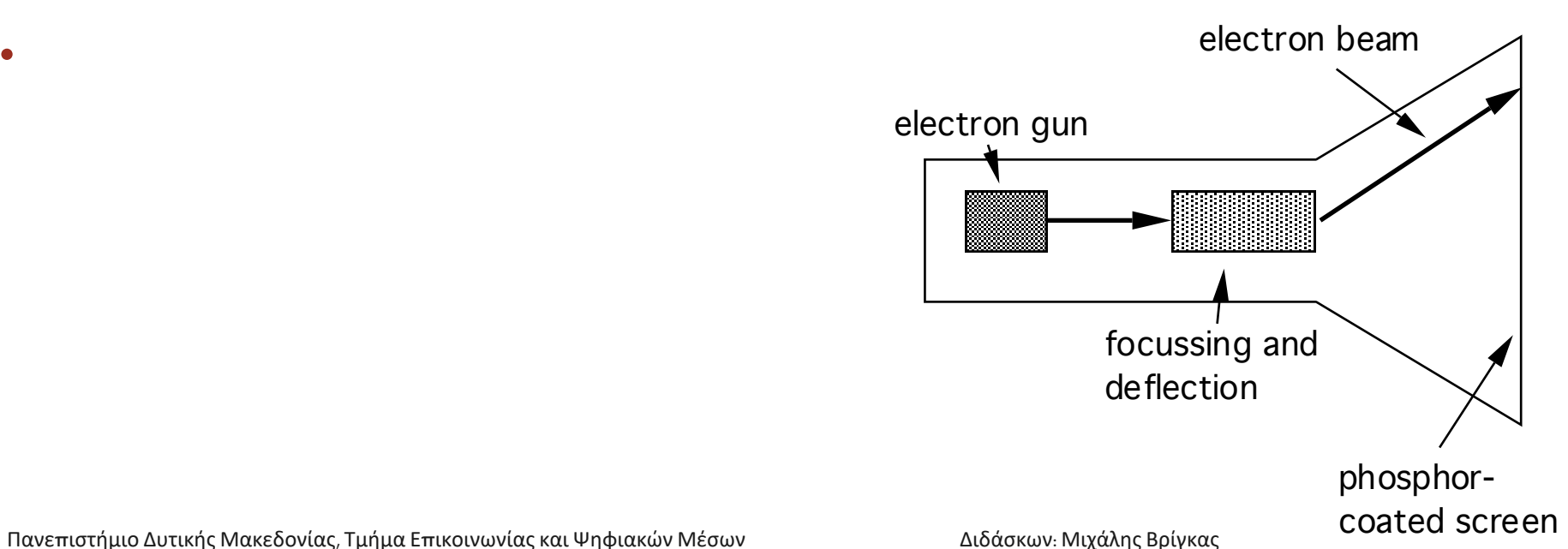

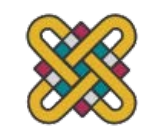

•

### ΚΙΝΔΥΝΟΙ ΓΙΑ ΤΗΝ ΥΓΕΙΑ ΑΠΟ ΤΟ CRT!

- Ακτίνες Χ: απορροφάται σε μεγάλο βαθμό από την οθόνη (αλλά όχι στο πίσω μέρος!)
- Υπεριώδης ακτινοβολία και ακτινοβολία IR από φώσφορους: ασήμαντα επίπεδα
- Εκπομπές ραδιοσυχνοτήτων, συν υπέρηχος (~16kHz)
- Ηλεκτροστατικό πεδίο διαρροές από σωλήνα σε χρήστη. Η ένταση εξαρτάται από την απόσταση και την υγρασία. Μπορεί να προκαλέσει εξανθήματα.
- Ηλεκτρομαγνητικά πεδία (50Hz-0,5MHz). Δημιουργήστε ρεύματα επαγωγής σε αγώγήματα, συμπεριλαμβανομένου του ανθρώπινου σώματος. Δύο τύποι επιδράσεων που αποδίδονται σε αυτό: οπτικό σύστημα - υψηλή συχνότητα εμφάνισης καταρράκτη σε χειριστές VDU και ανησυχία για αναπαραγωγικές διαταραχές (αποβολές και γενετικές ανωμαλίες).

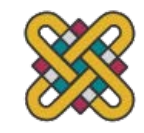

•

# ΣΥΜΒΟΥΛΕΣ ΥΓΕΙΑΣ…

- Μην κάθεστε πολύ κοντά στην οθόνη
- Μην χρησιμοποιείτε πολύ μικρές γραμματοσειρές
- Μην κοιτάτε την οθόνη για μεγάλα χρονικά διαστήματα χωρίς διάλειμμα
- Μην τοποθετείτε την οθόνη απευθείας μπροστά από ένα φωτεινό παράθυρο
- εργασία σε καλά φωτισμένο περιβάλλον
- Να προσέχετε ιδιαίτερα εάν είναι έγκυος. αλλά και στάση του σώματος, εργονομία, άγχος

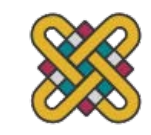

# ΟΘΟΝΕΣ ΥΓΡΩΝ ΚΡΥΣΤΑΛΛΩΝ

- Μικρότερο, ελαφρύτερο και ... κανένα προβλήματα ακτινοβολίας.
- Βρίσκεται σε PDAs, φορητές συσκευές και φορητούς υπολογιστές, ... και όλο και περισσότερο στην επιφάνεια εργασίας και ακόμη και για την εγχώρια τηλεόραση
- χρησιμοποιείται επίσης σε περιφρονημένων οθονών: ψηφιακά ρολόγια, κινητά τηλέφωνα, στοιχεία ελέγχου HiFi
- Πώς λειτουργεί ...
- Επάνω πλάκα διαφανής και πολωμένη, κάτω πλάκα που αντανακλά.
- Το φως περνά μέσα από το πάνω πιάτο και τον κρύσταλλο, και αντανακλά πίσω στο μάτι.
- Η τάση που εφαρμόζεται στην πόλωση αλλαγών κρυστάλλου και ως εκ τούτου στο χρώμα
- N.B. φως που αντανακλάται δεν εκπέμπεται => λιγότερη καταπόνηση των ματιών

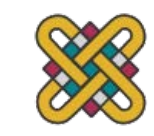

# ΕΙΔΙΚΕΣ ΟΘΟΝΕΣ

Τυχαία σάρωση (ανανέωση κατευθυνόμενης δέσμης, διανυσματική οθόνη) Σχεδιάστε τις γραμμές που θα εμφανίζονται απευθείας όχι τζάγκις οι γραμμές πρέπει να επανασχετιστούν συνεχώς σπάνια χρησιμοποιούνται εκτός από ειδικά εργαλεία

Σωλήνας αποθήκευσης άμεσης προβολής (DVST) Παρόμοια με την τυχαία σάρωση αλλά επίμονη => χωρίς τρεμόπαιγμα Μπορεί να ενημερωθεί σταδιακά αλλά να μην διαγραφεί επιλεκτικά Χρησιμοποιείται σε αναλογικά παλμοσκόπια αποθήκευσης

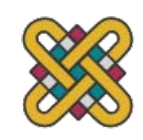

# ΜΕΓΑΛΕΣ ΟΘΟΝΕΣ

- χρησιμοποιείται για συναντήσεις, διαλέξεις κ.λπ.
- Τεχνολογία
- πλάσμα συνήθως ευρεία οθόνη
- τοίχοι βίντεο πολλές μικρές οθόνες μαζί
- προβλεπόμενη φώτα RGB ή προβολέας LCD
- το χέρι/το σώμα αποκρύπτει την οθόνη
- μπορεί να επιλυθεί από 2 προβολείς + έξυπνο λογισμικό
- εκ των πίσω προβαλλόμενο
- παγωμένο γυαλί + προβολέας πίσω

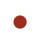

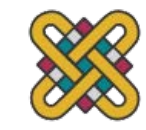

# ΤΟΠΟΘΕΤΗΜΕΝΕΣ ΟΘΟΝΕΣ

- οθόνες σε «δημόσιους» χώρους
- μεγάλο ή μικρό
- πολύ δημόσιο ή για μικρή ομάδα
- εμφάνιση μόνο
- για πληροφορίες σχετικές με την τοποθεσία
- ή διαδραστικό
- χρησιμοποιήστε γραφίδα, αγγίξτε το ευαίσθητο screem
- σε όλες τις περιπτώσεις ... η τοποθεσία έχει σημασία
- έννοια των πληροφοριών ή της αλληλεπίδρασης σχετίζεται με την τοποθεσία

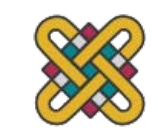

### HERMES A SITUATED DISPLAY

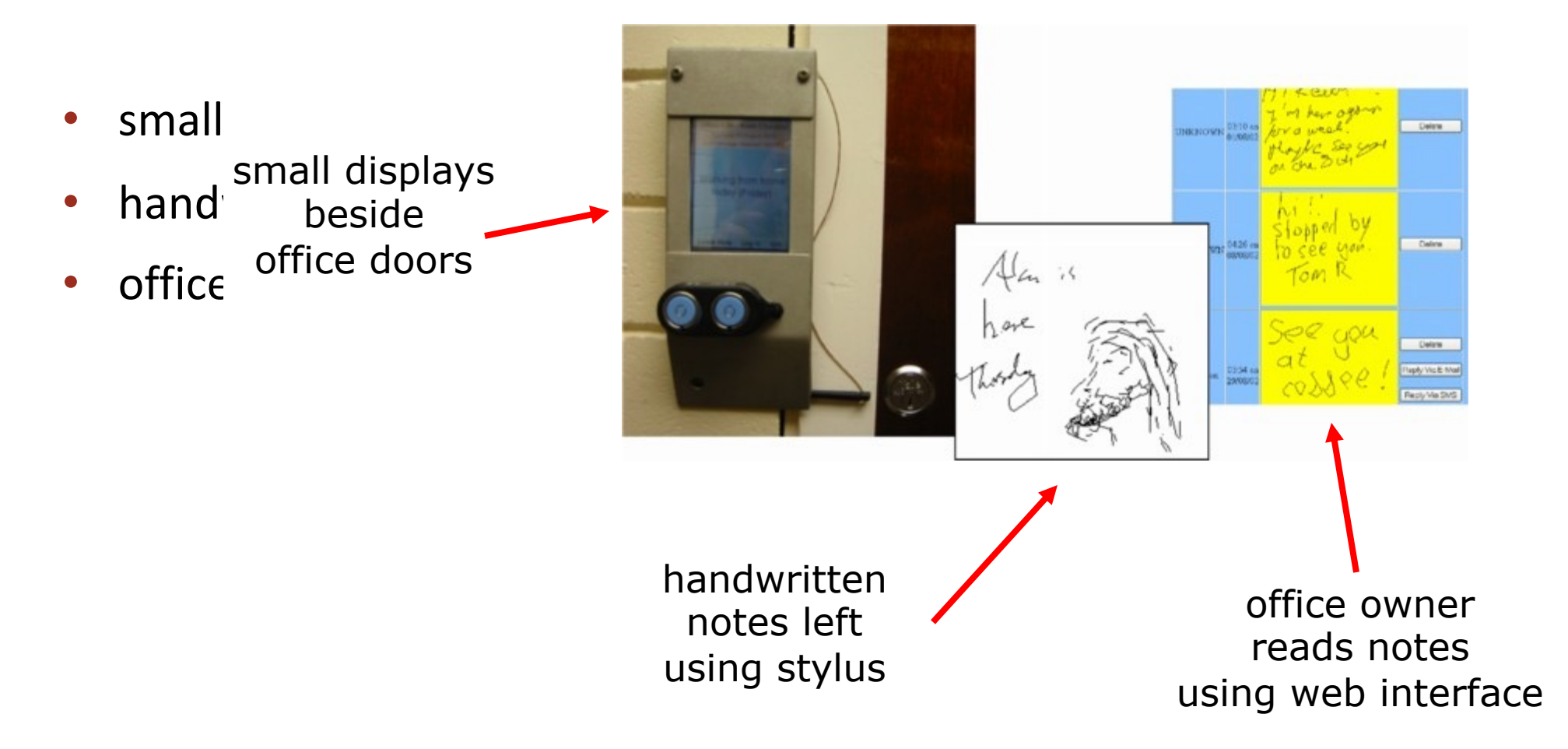

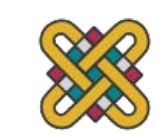

#### ΕΙΚΟΝΙΚΗ ΠΡΑΓΜΑΤΙΚΟΤΗΤΑ ΚΑΙ 3Δ ΑΛΛΗΛΕΠΙΔΡΑΣΗ

positioning in 3D space moving and grasping seeing 3D (helmets and caves)

# ΤΟΠΟΘΕΤΗΣΗ ΣΕ ΧΩΡΟ 3D

#### • cockpit and virtual controls

- steering wheels, knobs and dials … just like real!
- the 3D mouse
- six-degrees of movement:  $x, y, z +$  roll, pitch, yaw
- data glove
- fibre optics used to detect finger position
- VR helmets
- detect head motion and possibly eye gaze
- whole body tracking
	- accelerometers strapped to limbs or reflective dots and video processing

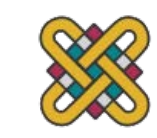

# PITCH, YAW AND ROLL

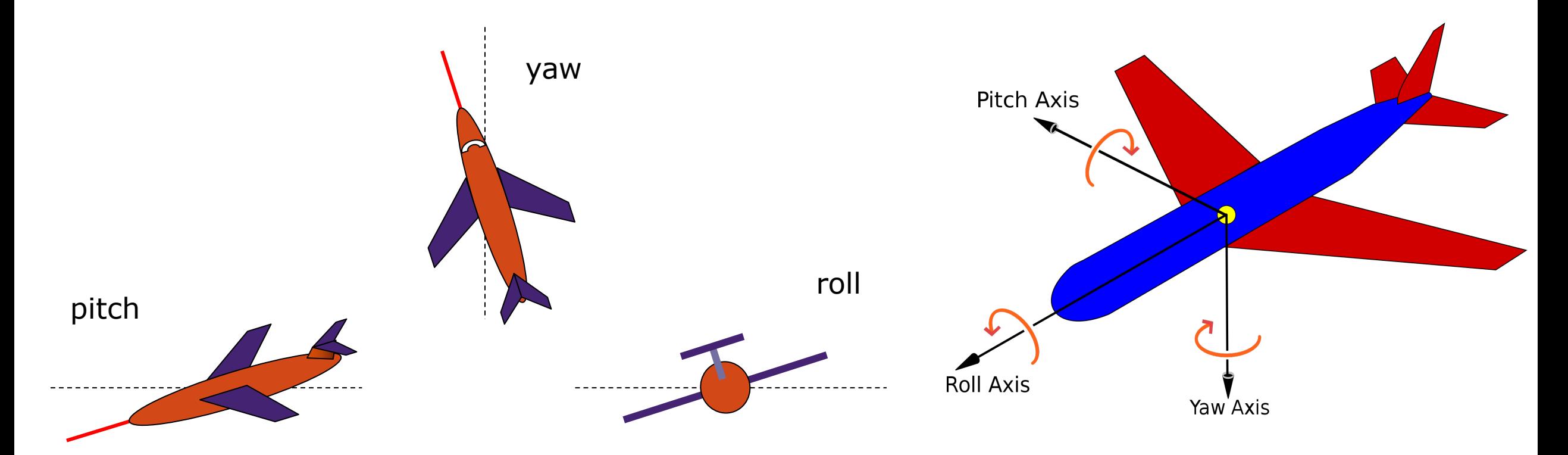

Axes of movement: [https://www.youtube.com/watch?v=5IkPWZjUQlw&ab\\_channel=flight-club](https://www.youtube.com/watch?v=5IkPWZjUQlw&ab_channel=flight-club)

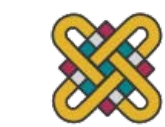

# 3D DISPLAYS

- επιφάνεια εργασίας VR
- συνηθισμένος έλεγχος οθόνης, ποντικιού ή πληκτρολογίου
- η προοπτική και η κίνηση δίνουν τρισδιάστατο αποτέλεσμα
- βλέποντας σε 3D
- χρήση στερεοσκοπικής όρασης
- Κράνη VR

•

• οθόνη συν παραθυρόφυλλα, κλπ.

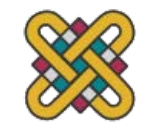

# VR HEADSETS

- μικρή οθόνη τηλεόρασης για κάθε μάτι
- ελαφρώς διαφορετικές γωνίες
- τρισδιάστατη επίδραση

•

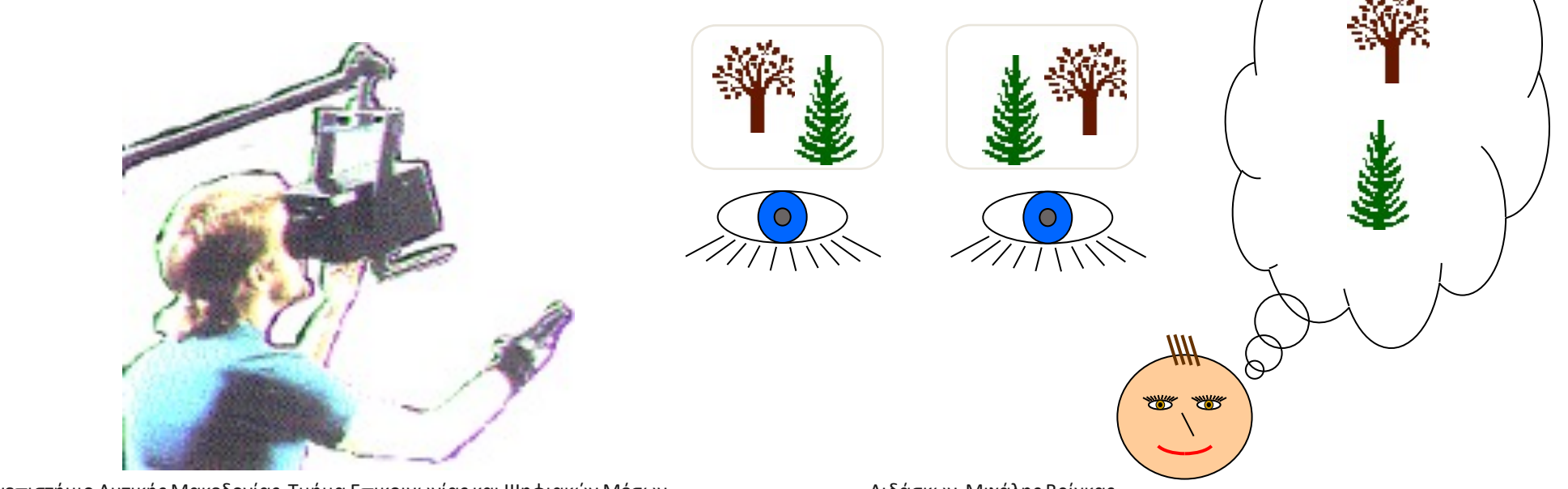

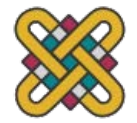

Πανεπιστήμιο Δυτικής Μακεδονίας, Τμήμα Επικοινωνίας και Ψηφιακών Μέσων Διεπιστικού Διδάσκων: Μιχάλης Βρίγκας

# ΑΣΘΕΝΕΙΑ ΚΙΝΗΣΗΣ VR

- χρονική καθυστέρηση
- μετακινήστε το κεφάλι ... καθυστέρηση... μετακίνηση εμφάνισης
- σύγκρουση: κίνηση του κεφαλιού έναντι των ματιών
- αντίληψη βάθους
- τα ακουστικά δίνουν διαφορετική στερεοφωνική απόσταση
- αλλά όλοι επικεντρώθηκαν στο ίδιο επίπεδο.
- σύγκρουση: γωνία ματιών έναντι εστίασης
- αντικρουόμενες υποδείξεις =ασθένεια >
- βοηθά στην παροχή κινήτρων για βελτιώσεις στην τεχνολογία

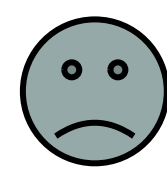

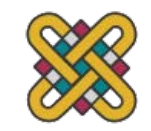

# ΠΡΟΣΟΜΟΙΩΤΕΣ ΚΑΙ ΣΠΗΛΙΕΣ VR

- σκηνές που προβάλλονται σε τοίχους
- ρεαλιστικό περιβάλλον
- υδραυλικά κριάρια!
- πραγματικά στοιχεία ελέγχου
- άλλοι άνθρωποι

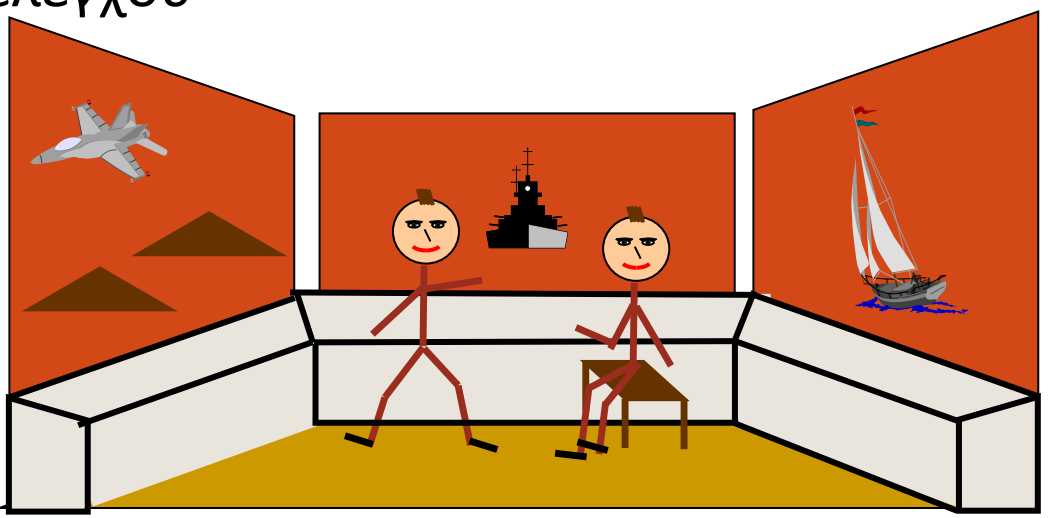

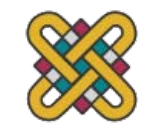

#### ΣΥΣΚΕΥΕΣ ΦΥΣΙΚΟΥ ΕΛΕΓΧΟΥ, ΑΙΣΘΗΤΗΡΕΣ

special displays and gauges sound, touch, feel, smell physical controls environmental and bio-sensing

# ΑΠΟΚΛΕΙΣΤΙΚΕΣ ΟΘΟΝΕΣ

- ανάλογες αναπαραστάσεις:
- καντράν, μετρητές, φώτα κ.λπ.
- ψηφιακές οθόνες:
- μικρές οθόνες LCD, φώτα LED κ.λπ.
- οθόνες head-up
- βρέθηκαν σε πιλοτήρια αεροσκαφών
- εμφάνιση των πιο σημαντικών στοιχείων ελέγχου ... ανάλογα με το περιβάλλον

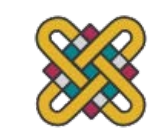

# ΗΧΟΙ

- μπιπ, μπονκ, τσόκαρα, σφυρίχτρες και στροβιλισμούς
- χρησιμοποιείται για ενδείξεις σφάλματος
- επιβεβαίωση των ενεργειών, π.χ. keyclick

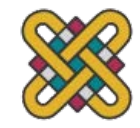

# ΑΓΓΙΞΤΕ, ΝΙΩΣΤΕ, ΜΥΡΙΣΤΕ

- αφή και αίσθημα σημαντικής
- στα παιχνίδια ... δόνηση, ανάδραση δύναμης
- σε προσομοίωση ... αίσθηση χειρουργικών εργαλείων
- που ονομάζονται απτικές συσκευές
- υφή, μυρωδιά, γεύση

•

• η τρέχουσα τεχνολογία είναι πολύ περιορισμένη

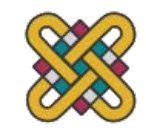

## BMW IDRIVE

- για τον έλεγχο των μενού
- αισθανθείτε μικρά «χτυπήματα» για κάθε στοιχείο
- διευκολύνει την επιλογή επιλογών με την αίσθηση
- χρησιμοποιεί απτική τεχνολογία από την Εταιρεία Βύθισης.

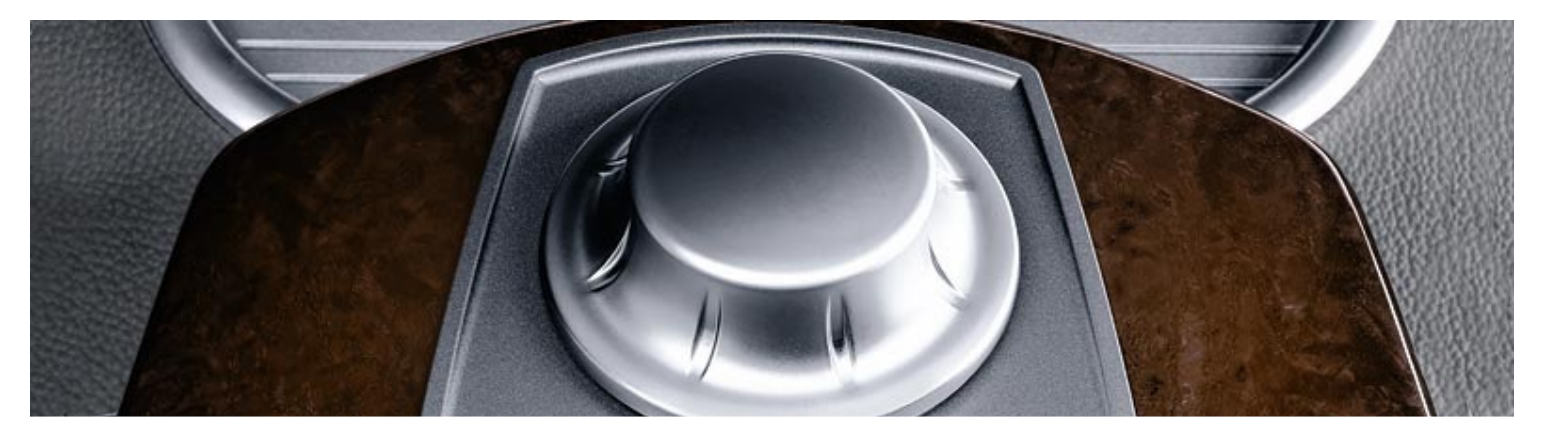

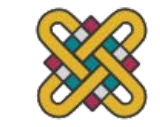

# PHYSICAL CONTROLS

- specialist controls needed ...
- industrial controls, consumer products, etc.

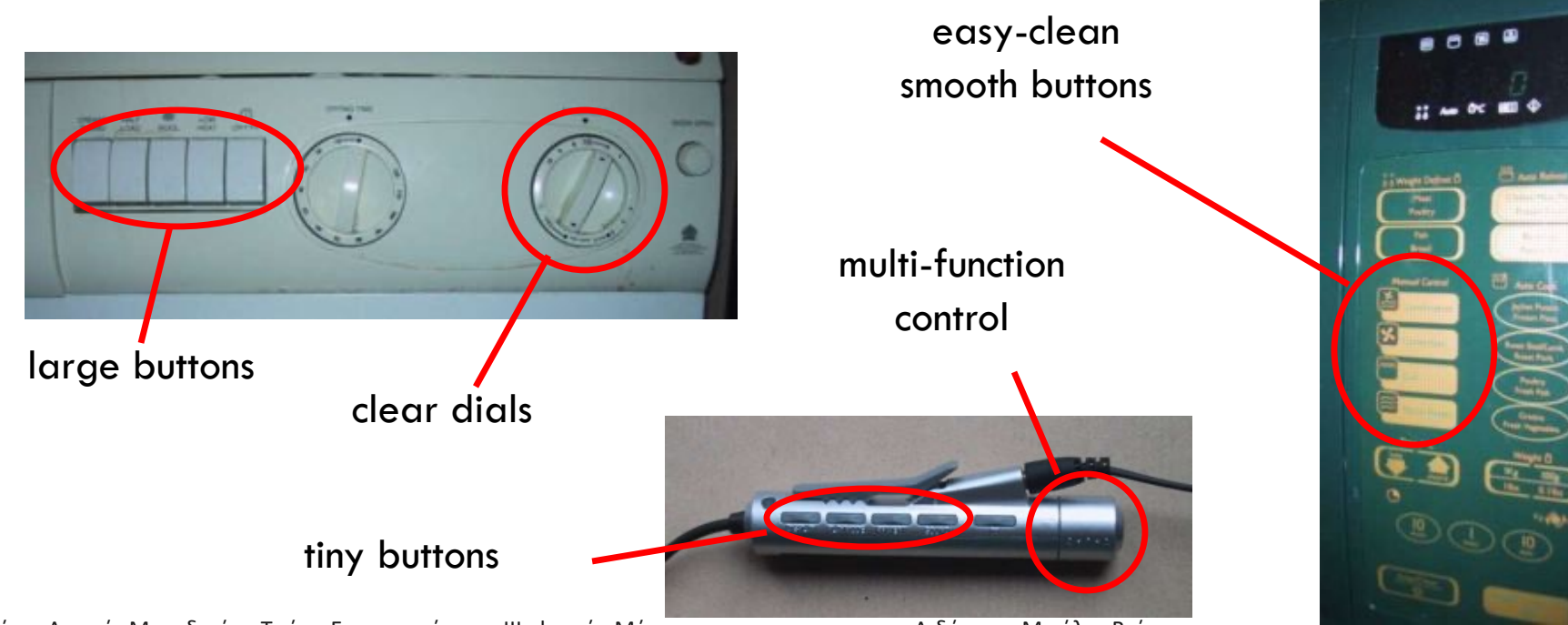

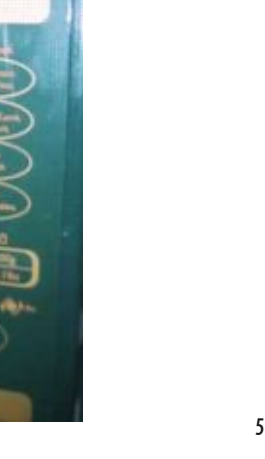

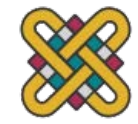

# ENVIRONMENT AND BIO-SENSING

- αισθητήρες γύρω μας
- αυτοκίνητο ευγένεια φως μικρός διακόπτης στην πόρτα
- ανιχνευτές υπερήχων ασφάλεια, νιπτήρες
- Ετικέτες ασφαλείας RFID σε καταστήματα
- θερμοκρασία, βάρος, θέση
- ... ακόμα και τα σώματά μας...
- σαρωτές ίριδας, θερμοκρασία σώματος, καρδιακός ρυθμός, γαλβανική απόκριση του δέρματος, ρυθμός αναβοσβήνει

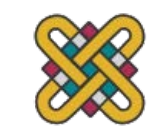

#### ΧΑΡΤΙ: ΕΚΤΥΠΩΣΗ ΚΑΙ ΣΑΡΩΣΗ

print technology fonts, page description, WYSIWYG scanning, OCR

# PRINTING

- εικόνα κατασκευασμένη από μικρές κουκκίδες
- επιτρέπει την εκτύπωση οποιουδήποτε συνόλου χαρακτήρων ή γραφικού,
- κρίσιμα χαρακτηριστικά:
- ψήφισμα
- μέγεθος και απόσταση των κουκκίδων
- μετριέται σε κουκκίδες ανά ίντσα (dpi)
- ταχύτητα
- συνήθως μετριέται σε σελίδες ανά λεπτό
- κόστος!!

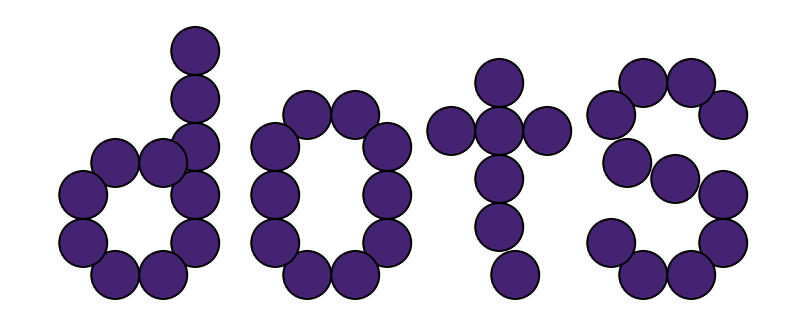

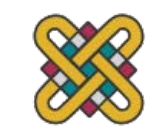

### ΤΥΠΟΙ ΕΚΤΥΠΩΤΩΝ ΠΟΥ ΒΑΣΙΖΟΝΤΑΙ ΣΕ ΚΟΥΚΚΙΔΕΣ

- εκτυπωτές μήτρας κουκκίδας
- Χρησιμοποιήστε κορδέλα με μελάνι (όπως μια γραφομηχανή)
- γραμμή καρφιτσών που μπορούν να χτυπήσουν την κορδέλα, διαπερνώντας το χαρτί.
- Τυπική ανάλυση 80-120 dpi
- εκτυπωτές μελανιού και bubble-jet
- μικροσκοπικές κηλίδες μελανιού που αποστέλλονται από την κεφαλή εκτύπωσης στο χαρτί
- συνήθως 300 dpi ή καλύτερα .
- εκτυπωτής λέιζερ

•

- όπως φωτοτυπικό: κουκίδες ηλεκτροστατικού φορτίου που εναποτίθενται στο τύμπανο, το οποίο παίρνει τόνερ<br>(μαύρη μορφή σκόνης μελανιού) τυλιγμένο σε χαρτί το οποίο στη συνέχεια στερεώνεται με θερμότητα
- συνήθως 600 dpi ή καλύτερα.

# ΕΚΤΥΠΩΣΕΙΣ ΓΙΑ ΜΑΓΑΖΙΑ

- shop tills
	- Ακίδων
	- ίδια κεφαλή εκτύπωσης που χρησιμοποιείται για πολλά ρολά χαρτιού
	- ενδέχεται επίσης να εκτυπώσει επιταγές
- •
- thermal printers
- ειδικό θερμοευαίσθητό χαρτί
- το χαρτί που θερμαίνεται από τις καρφίτσες κάνει μια κουκκίδα
- κακή ποιότητα, αλλά απλή και χαμηλή συντήρηση
- χρησιμοποιείται σε ορισμένα μηχανήματα φαξ

•

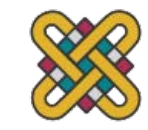

#### ΓΡΑΜΜΑΤΟΣΕΙΡΕΣ

• Γραμματοσειρά – το συγκεκριμένο στυλ κειμένου

•

•

Courier font Helvetica font Palatino font Times Roman font •  $\S' \propto \exists \Re \otimes \bot \sim$  (special symbol)

• Μέγεθος γραμματοσειράς που μετράται σε σημεία (1 pt περίπου 1/72") (αόριστα) που σχετίζονται με το ύψος του

> This is ten point Helvetica This is twelve point This is fourteen point This is eighteen point and this is twenty-four point

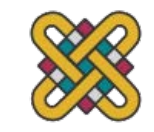

### ΓΡΑΜΜΑΤΟΣΕΙΡΕΣ

Pitch

- fixed-pitch every character has the same width e.g. Courier
- variable-pitched some characters wider e.g. Times Roman – compare the 'i' and the "m"

Serif or Sans-serif

- sans-serif square-ended strokes e.g. Helvetica
- serif with splayed ends (such as) e.g. Times Roman or Palatino

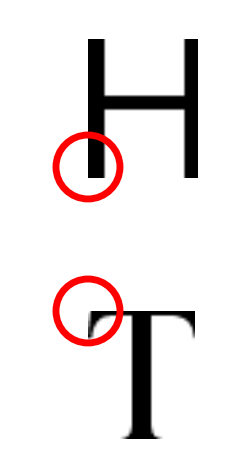

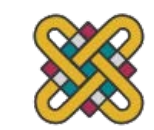

# ΑΝΑΓΝΩΣΙΜΟΤΗΤΑ ΚΕΙΜΕΝΟΥ

#### • lowercase

- ευανάγνωστο σχήμα λέξεων
- UPPERCASE
- καλύτερο για μεμονωμένα γράμματα και μη λέξεις e.g. flight numbers: BA793 vs. ba793
- serif fonts
	- βοηθά το μάτι σας σε μεγάλες γραμμές εκτυπωμένων κειμένων
	- but sans serif often better on screen

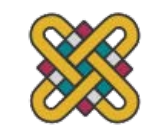

#### ΓΛΩΣΣΕΣ ΑΝΑΠΑΡΑΣΤΑΣΗΣ ΣΕΛΙΔΩΝ ΕΚΤΥΠΩΣΗΣ

- Σελίδες πολύ περίπλοκες
- διαφορετικές γραμματοσειρές, bitmaps, γραμμές, ψηφιοποιημένες φωτογραφίες κ.λπ.
- Μπορεί να τα μετατρέψει όλα σε bitmap και να τα στείλει στον εκτυπωτή ... αλλά συχνά τεράστιο!
- Εναλλακτικά, χρησιμοποιήστε μια γλώσσα περιγραφής σελίδας
- στέλνει μια περιγραφή της σελίδας μπορεί να σταλεί,
- οδηγίες για καμπύλες, γραμμές, κείμενο σε διαφορετικά στυλ κ.λπ.
- σαν γλώσσα προγραμματισμού για εκτύπωση!
- Το PostScript είναι το πιο συνηθισμένο

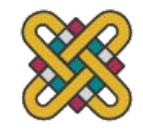

•

# ΟΘΟΝΗ ΚΑΙ ΣΕΛΙΔΑ ΕΚΤΥΠΩΣΗΣ

#### • WYSIWYG

- αυτό που βλέπεις είναι αυτό που παίρνεις.
- σκοπό της επεξεργασίας κειμένου κ.λπ.
- Αλλά...
- οθόνη: 72 dpi, εικόνα τοπίου
- εκτύπωση: 600+ dpi, πορτρέτο
- μπορεί να προσπαθήσει να τα κάνει παρόμοια αλλά ποτέ δεν είναι το ίδιο.
- έτσι... ανάγκη των διαφορετικών σχεδίων, γραφικών κ.λπ., για την οθόνη και την εκτύπωση

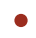

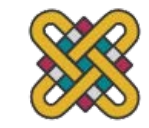

# ΣΑΡΩΣΗ

- Πάρτε χαρτί και μετατρέψτε το σε bitmap
- Δύο είδη σαρωτή
- επίπεδο κρεβάτι: χαρτί τοποθετημένο σε γυάλινη πλάκα, ολόκληρη σελίδα που μετατρέπεται σε bitmap
- χειρός: ο σαρωτής πέρασε πάνω από το χαρτί, ψηφιοποιώντας τη λουρίδα συνήθως πλάτους 3-4"
- Λάμπει το φως στο χαρτί και την ένταση σημειώσεων της αντανάκλασης
- χρώμα ή κλίμακα του γκρι
- Τυπικές αναλύσεις από 600-2400 dpi

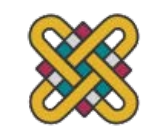

# ΣΑΡΩΣΗ (ΣΥΝ.)

Χρησιμοποιείται σε

Δημοσίευση επιφάνειας εργασίας για την ενσωμάτωση φωτογραφιών και άλλων εικόνων

συστήματα αποθήκευσης και ανάκτησης εγγράφων, καταναλώνοντάς τα με την αποθήκευση χαρτιού

ειδικοί σαρωτές για διαφάνειες και φωτογραφικά αρνητικά

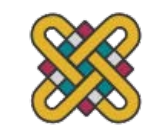

#### ΟΠΤΙΚΗ ΑΝΑΓΝΩΡΙΣΗ ΧΑΡΑΚΤΗΡΩΝ

- Το OCR μετατρέπει το bitmap ξανά σε κείμενο
- διαφορετικές γραμματοσειρές
- Δημιουργία προβλημάτων για απλούς αλγόριθμους "αντιστοίχισης προτύπων"
- πιο σύνθετο κείμενο τμήματος συστημάτων, αποσυνθέστε το σε γραμμές και τόξα και αποκρυπτογραφήστε χαρακτήρες με αυτόν τον τρόπο
- μορφή σελίδας
- στήλες, εικόνες, κεφαλίδες και υποσέλιδα

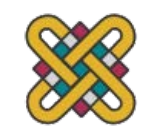

#### ΑΛΛΗΛΕΠΙΔΡΑΣΗ ΒΑΣΙΣΜΕΝΗ ΣΕ ΧΑΡΤΙ

- χαρτί που συνήθως θεωρείται μόνο ως έξοδος
- μπορεί επίσης να είναι είσοδος OCR, σάρωση κ.λπ.
- Εργασίες χαρτιού της Xerox
- γλυφοί μικρά μοτίβα /\\//\\\
- χρησιμοποιούνται για τον προσδιορισμό εντύπων κ.λπ.
- χρησιμοποιείται με σαρωτή και φαξ για τον έλεγχο εφαρμογών
- πιο πρόσφατα
- χαρτιά μικροτυπωμένα όπως υδατογραφήματα
- προσδιορίστε ποιο φύλλο και πού βρίσκεστε
- το ειδικό «στυλό» μπορεί να διαβάσει τις θέσεις
- γνωρίζουν πού γράφουν

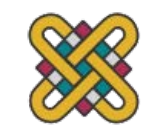
#### ΜΝΗΜΗ

βραχυπρόθεσμη και μακροπρόθεση ταχύτητη, χωρητικότητα, συμπίεση μορφές, πρόσβαση

# ΒΡΑΧΥΠΡΟΘΕΣΜΗ ΜΝΗΜΗ -<br>ΜΝΗΜΗ RAM

- Μνήμη τυχαίας πρόσβασης (RAM)
- σε τσιπ πυριτίου

- Χρόνος πρόσβασης 100 νανο-δευτερολέπτων
- συνήθως πτητική (απώλεια πληροφοριών εάν η ισχύς είναι απενεργοποιημένη)
- δεδομένα που μεταφέρονται σε περίπου 100 Mbytes/sec
- Ορισμένες μη πτητικές ram που χρησιμοποιούνται για την αποθήκευση βασικών<br>πληροφοριών ρύθμισης
- Τυπικοί επιτραπέζιοι υπολογιστές: 256 έως 1024 Mbytes RAM

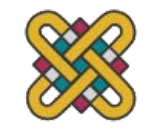

# ΜΑΚΡΟΠΡΟΘΕΣΜΗ ΜΝΗΜΗ -<br>ΔΙΣΚΟΙ

- μαγνητικοί δίσκοι
- Οι δισκέτες αποθηκεύουν περίπου 1,4 Mbyte
- Οι σκληροί δίσκοι συνήθως 40 Gbyte έως 100s gbytes χρόνος πρόσβασης ~10ms, ποσοστό μεταφοράς 100kbytes/s
- οπτικοί δίσκοι
- χρησιμοποιήστε λέιζερ για να διαβάσετε και μερικές φορές να γράψετε
- πιο ισχυρό από τα μαγνητικά μέσα
- CD-ROM

- ίδια τεχνολογία με τον οικιακό ήχο, ~ 600 Gbytes
- DVD για εφαρμογές AV ή πολύ μεγάλα αρχεία

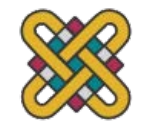

### ΘΟΛΑ ΟΡΙΑ

- PDAs
- Συχνά χρησιμοποιούν μνήμη RAM για την κύρια μνήμη τους
- Μνήμη φλας
- χρησιμοποιείται σε PDAs, κάμερες κ.λπ.
- με βάση το πυρίτιο αλλά επίμονο
- Συσκευές USB προσθήκης για μεταφορά δεδομένων

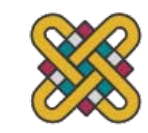

### ΤΑΧΥΤΗΤΑ ΚΑΙ ΧΩΡΗΤΙΚΟΤΗΤΑ

- Τι σημαίνουν οι αριθμοί;
- μερικά μεγέθη (όλα ασυμπίετα) ...
- αυτό το βιβλίο, κείμενο μόνο ~ 320.000 λέξεις, 2Mb
- η Βίβλος  $\sim$  4,5 Mbytes
- σαρωμένη σελίδα ~ 128 Mbytes
- (11x8 ίντσες, 1200 dpi, κλίμακα γκρι 8bit)
- ψηφιακή φωτογραφία ~ 10 Mbytes
- (2-4 mega εικονοστοιχεία, 24 bit χρώμα)
- βίντεο ~ 10 Mbytes ανά δευτερόλεπτο
- (512x512, 12 bit χρώμα, 25 καρέ ανά δευτερόλεπτο)

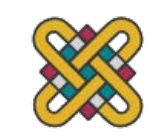

## ΕΙΚΟΝΙΚΗ ΜΝΗΜΗ

- Πρόβλημα:
- Εκτέλεση πολλών προγραμμάτων + κάθε πρόγραμμα μεγάλο
- δεν υπάρχει αρκετή μνήμη RAM
- Λύση Εικονική μνήμη :
- Αποθηκεύστε προσωρινά ορισμένα προγράμματα στο δίσκο
- κάνει τη μνήμη RAM να φαίνεται μεγαλύτερη
- Αλλά... Εναλλαγή
- Το πρόγραμμα στο δίσκο πρέπει να εκτελεστεί ξανά
- αντιγράφηκε από δίσκο σε μνήμη RAM
- slows things down

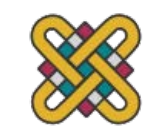

## ΣΥΜΠΙΕΣΗ

- μείωση της απαιτούμενης ποσότητας αποθήκευσης
- Χωρίς απώλειες
- ανάκτηση ακριβούς κειμένου ή εικόνας π.χ.GIF, ZIP
- αναζητήστε κοινά σημεία:
- κείμενο: ΑΑΑΑΑΑΑΑΑΑΑΑΒΒΒΒΒΒΚΚΚΚΚΚ
- βίντεο: σύγκριση διαδοχικών πλαισίων και αλλαγή καταστήματος
- Απωλεστική
- ανακτήστε κάτι σαν πρωτότυπο π.χ.JPEG, MP3
- εκμετάλλευση της αντίληψης
- JPEG: χάστε τις γρήγορες αλλαγές και κάποιο χρώμα
- MP3: μειώστε την ακρίβεια των πνιγμένων σημειώσεων

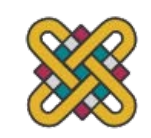

# ΜΟΡΦΕΣ ΑΠΟΘΗΚΕΥΣΗΣ - ΚΕΙΜΕΝΟ

- ASCII δυαδικός κώδικας 7-bit για κάθε γράμμα και χαρακτήρα
- UTF-8 κωδικοποίηση 8-bit του συνόλου χαρακτήρων 16 bit
- RTF (μορφή εμπλουτισμένου κειμένου)
	- κείμενο συν πληροφορίες μορφοποίησης και διάταξης
- SGML (τυποποιημένη γενικευμένη γλώσσα σήμανσης)
	- έγγραφα που θεωρούνται δομημένα αντικείμενα
- XML (εκτεταμένη γλώσσα σήμανσης)

•

- απλούστερη έκδοση του SGML για εφαρμογές ιστού

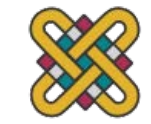

# ΜΟΡΦΕΣ ΑΠΟΘΗΚΕΥΣΗΣ - ΠΟΛΥΜΕΣΑ

- Εικόνες:
- πολλές μορφές αποθήκευσης: (PostScript, GIFF, JPEG, TIFF, PICT κ.λπ.)
- συν διαφορετικές τεχνικές συμπίεσης (για να μειωθούν οι απαιτήσεις αποθήκευσής τους)
- Ήχος/Βίντεο

- και πάλι πολλές μορφές: (QuickTime, MPEG, WAV κ.λπ.)
- συμπίεση ακόμα πιο σημαντική
- επίσης μορφές «συνεχούς ροής» για την παράδοση δικτύου

#### PROCESSING AND **NETWORKS**

πεπερασμένη ταχύτητα (αλλά και ο νόμος του Moore) όρια αλληλεπίδρασης δικτυωμένη πληροφορική

#### ΠΕΠΕΡΑΣΜΕΝΗ ΤΑΧΥΤΗΤΑ ΕΠΕΞΕΡΓΑΣΙΑΣ

- Οι σχεδιαστές τείνουν να αναλαμβάνουν γρήγορους επεξεργαστές και να κάνουν τις διεπαφές όλο και πιο περίπλοκες
- Ωστόσο, παρουσιάζονται προβλήματα, επειδή η επεξεργασία δεν μπορεί να συμβαδίσει με όλες τις εργασίες που πρέπει να κάνει
- υπέρβαση δρομέα, επειδή το σύστημα έχει buffered πατήματα πλήκτρων
- πόλεμοι εικονιδίων ο χρήστης κάνει κλικ στο εικονίδιο, τίποτα δεν συμβαίνει, κάνει κλικ σε ένα άλλο, στη συνέχεια το σύστημα ανταποκρίνεται και τα παράθυρα πετούν παντού
- Επίσης, προβλήματα εάν το σύστημα είναι πολύ γρήγορο π.χ. οι οθόνες βοήθειας μπορεί να μετακινηθεί στο κείμενο πολύ γρήγορα για να διαβαστεί

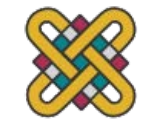

### MOORE'S LAW

- Οι υπολογιστές γίνονται όλο και πιο γρήγοροι!
- 1965 ...
- Ο Γκόρντον Μουρ, συνιδρυτής της Intel, παρατήρησε ένα μοτίβο.
- Η ταχύτητα του επεξεργαστή διπλασιάζεται κάθε 18 μήνες
- Η/Υ... 1987: 1.5 Mhz, 2002: 1.5 GHz
- παρόμοιο μοτίβο για μνήμη
- αλλά διπλασιάζεται κάθε 12 μήνες!!
- σκληρός δίσκος... 1991: 20Mbyte : 2002: 30 Gbyte
- μωρό που γεννιέται σήμερα
- καταγράψτε όλο τον ήχο και την όραση
- μέχρι τα 70 όλες οι αναμνήσεις της ζωής αποθηκευμένες σε ένα κόκκο σκόνης!

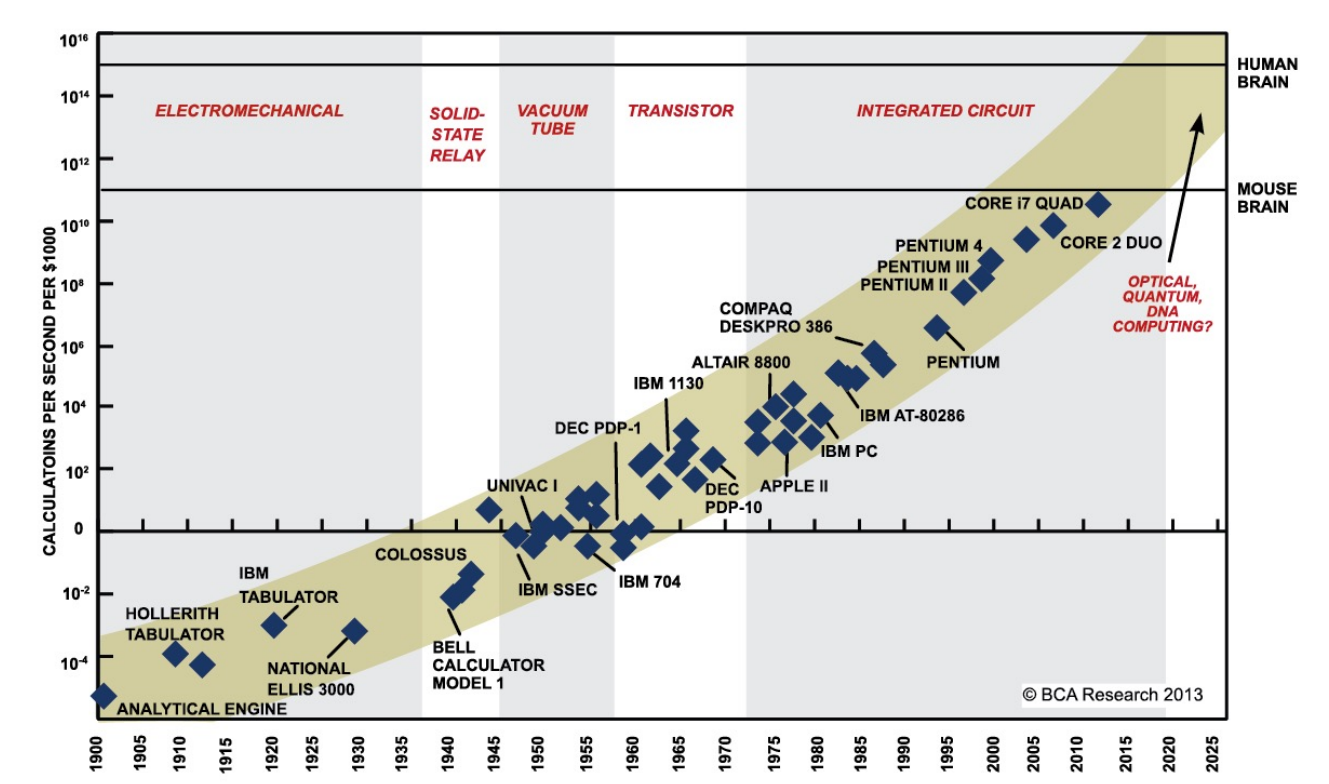

**RAY KURZWEIL FRANSCEND RIOLOGY'** 

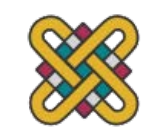

### Ο ΜΥΘΟΣ ΤΗΣ ΑΠΕΙΡΩΣ ΓΡΗΓΟΡΗΣ ΜΗΧΑΝΗΣ

- σιωπηρή υπόθεση ... χωρίς καθυστερήσεις μια απείρως γρήγορη μηχανή
- τι είναι ο καλός σχεδιασμός για πραγματικές μηχανές;
- καλό παράδειγμα ... το τηλέφωνο:
- Πληκτρολογήστε τα πλήκτρα πολύ γρήγορα
- Ακρόαση τόνων ως αριθμών που αποστέλλονται κάτω από τη γραμμή
- στην πραγματικότητα ένα ατύχημα εφαρμογής
- Μιμηθεί το σχεδιασμό

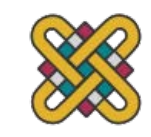

### ΠΕΡΙΟΡΙΣΜΟΙ ΣΤΙΣ ΔΙΑΔΡΑΣΤΙΚΕΣ ΕΠΙΔΟΣΕΙΣ

Δεσμευμένος υπολογισμός

Ο υπολογισμός διαρκεί αιώνες, προκαλώντας απογοήτευση στον χρήστη

Δεσμευμένο κανάλι αποθήκευσης

Συμφόρηση στη μεταφορά δεδομένων από δίσκο σε μνήμη

Δεσμευμένα γραφικά

Κοινή συμφόρηση: η ενημέρωση των οθονών απαιτεί πολλή προσπάθεια - μερικές φορές<br>βοηθούμενη από την προσθήκη ενός επεξεργαστή γραφικών βελτιστοποιημένο για να αναλάβει το βάρος

Χωρητικότητα δικτύου

Πολλοί υπολογιστές δικτυώθηκαν - κοινόχρηστοι πόροι και αρχεία, πρόσβαση σε εκτυπωτές κ.λπ.

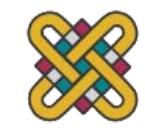

## ΔΙΚΤΥΩΜΕΝΗ ΠΛΗΡΟΦΟΡΙΚΗ

Τα δίκτυα επιτρέπουν την πρόσβαση σε ...

μεγάλη μνήμη και επεξεργασία

άλλα άτομα (ομαδικά είδη, ηλεκτρονικό ταχυδρομείο)

κοινόχρηστους πόρους – esp. ο ιστός

Ζητήματα

καθυστερήσεις δικτύου – αργή ανατροφοδότηση

διενέξεις - πολλοί άνθρωποι ενημερώνουν τα δεδομένα

Απρόβλεπτο

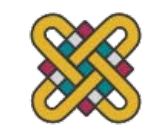

### THE INTERNET

• ιστορία...

- 1969: DARPANET ΗΠΑ DoD, 4 τοποθεσίες
- 1971: 23; 1984: 1000; 1989: 10000
- κοινή γλώσσα (πρωτόκολλα):
- TCP Πρωτόκολλο ελέγχου μετάδοσης
- χαμηλότερο επίπεδο, πακέτα (όπως γράμματα) μεταξύ μηχανών
- IP Πρωτόκολλο Διαδικτύου
- αξιόπιστο κανάλι (όπως τηλεφωνική κλήση) μεταξύ προγραμμάτων σε μηχανήματα
- ηλεκτρονικό ταχυδρομείο, HTTP, όλα χτισμένα πάνω από αυτά

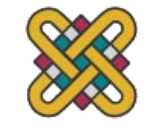

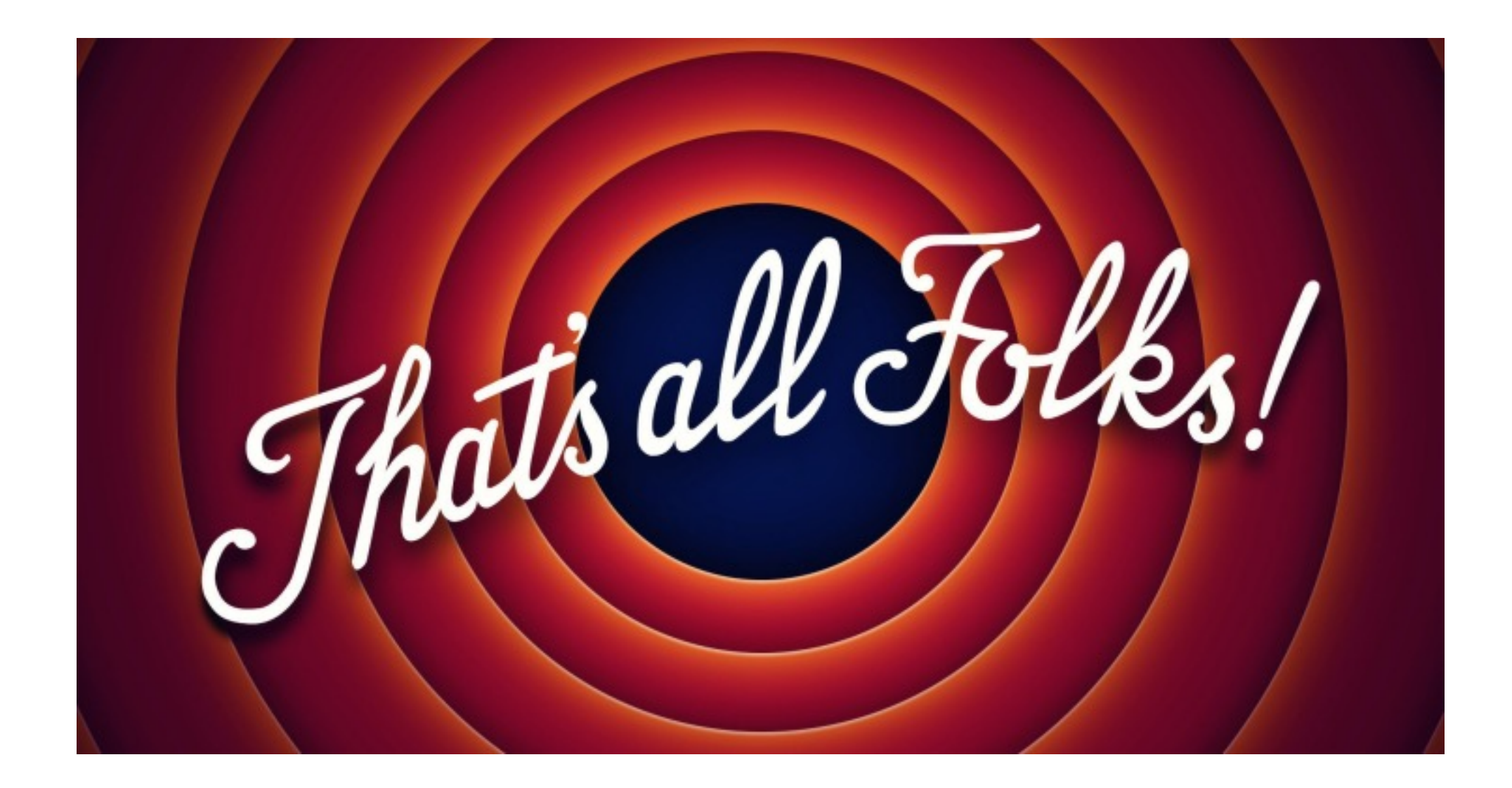

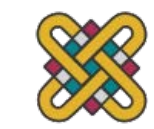